«Согласовано» Проректор НИУ «МЭИ» Е.Ю. Абрамова

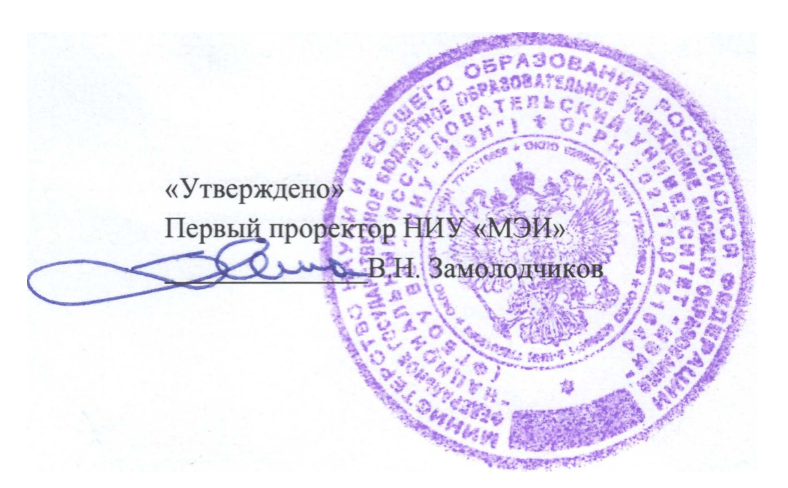

# **ПАМЯТКА АВТОРУ по подготовке, планированию и изданию печатной литературы в НИУ «МЭИ»**

*Составитель М.К. Петушкеева* 

Подготовлено в РИО НИУ «МЭИ»

# **Содержание**

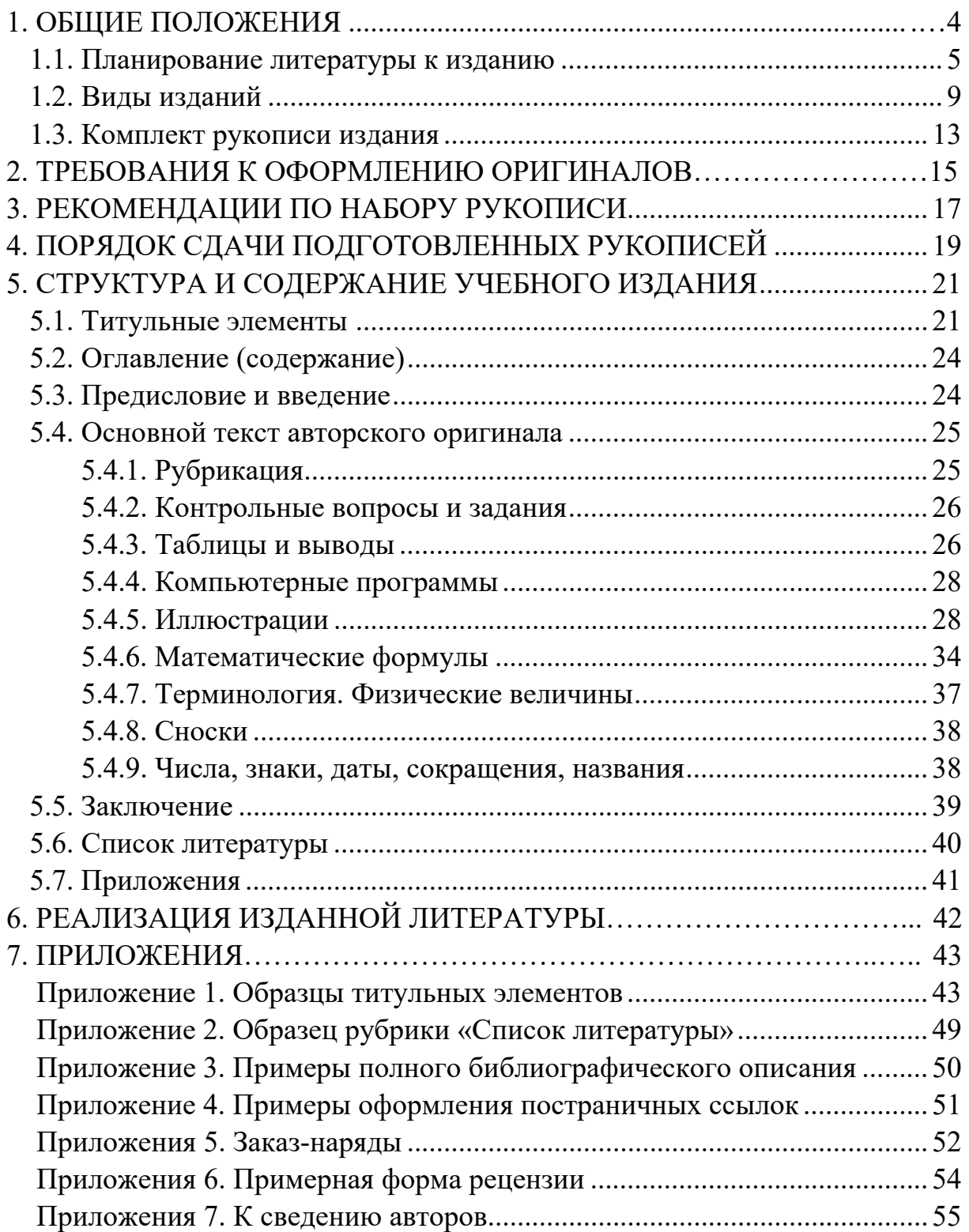

# **1. ОБЩИЕ ПОЛОЖЕНИЯ**

**В НИУ «МЭИ»** *исключительное право* **на учебные, научные и производственно-практические издания,** *созданные в порядке выполнения служебных (трудовых) обязанностей***, принадлежит университету, если иное не предусмотрено трудовым или гражданско-правовым договором.** 

# **Все работы, сдаваемые в издательство, должны быть подготовлены на ПК (персональный компьютер) в формате .doc или .docx и представлены в электронном виде на CD-диске**

# **Для выпуска работы в текущем году ее следует сдать в РИО не позднее сентября текущего года**

**Срок выхода в свет тиража издания** составляет **не более 6 месяцев**  с момента поступления в производство и зависит от:

• объема рукописи в авторских листах, представленной в полном соответствии с указанными требованиями к авторскому оригиналу;

• вида переплета и тиража издания;

• активного взаимодействия автора с редактором, устранения замечаний и недочетов в работе.

# **1.1. ПЛАНИРОВАНИЕ ЛИТЕРАТУРЫ К ИЗДАНИЮ**

# **Планирование к изданию всех видов и типов литературы (печатных и электронных)**

### **происходит в сентябре-октябре года, предшествующего году издания**

**Печатное издание** (ГОСТ Р 7.0.60–2020) – издание, представляющее собой копию издательского оригинал-макета, тиражируемого способом печатания.

Электронное издание (ГОСТ Р 7.0.60-2020) - электронный документ (группа электронных документов), прошедший редакционно-издательскую обработку, предназначенный для распространения в неизменном виде, имеющий выходные сведения (см. Памятка автору по подготовке электронных изданий).

# **Цифровые копии изданных печатных изданий или оригинал-макеты печатных изданий, записанные на компакт-диски и сохраняющие выходные сведения**

### **печатных изданий, не являются электронными изданиями**

Издание печатной учебной литературы и производственно-практических изданий Университет планирует **на календарный год** по заявкам кафедр, институтов, подразделений на основе произведенного анализа обеспеченности, в соответствии с учебными планами.

Анализ обеспеченности заключается в обосновании необходимости новых изданий и переизданий имеющейся учебной литературы.

Согласно рекомендациям Федерального УМО в системе высшего образования по укрупненной группе специальностей и направлений подготовки 13.00.00 Электро- и теплоэнергетика (Приказ № 652 от 11 сентября 2023 г.) **количество соавторов должно быть не более 5** при обязательном выделении **ответственного редактора.** 

Сформированный **план выпуска учебных и производственно-практических изданий** рассматривается Редакционным советом университета.

План **утверждает первый проректор.**

План является основным документом по обеспечению учебного процесса необходимой литературой. *Сроки сдачи рукописей в РИО должны быть распределены равномерно в течении года***.** 

В **плане** учебных и производственно-практических изданий **тиражи на электронные издания не указываются.**

План *подлежит обязательному исполнению.* 

Контроль за исполнением плана осуществляет член редсовета совместно с Ученым советом подразделений.

*Рукописи по плану изданий принимаются в РИО НИУ «МЭИ»* **до 30 ноября запланированного года** *согласно срокам, определенным кафедрами и утвержденным в плане изданий.* 

**Рукописи, не сданные в запланированные сроки должны включаться в план следующего года.** 

#### Планирование и подсчет объема рукописи

В практике учебного книгоиздания объемы учебной литературы рассчитывают (примерно) из соотношения один авторский лист на три - пять часов, отводимых на изучение теоретического курса дисциплины по учебному плану очной формы обучения. Более детальные рекомендации приведены в табл. 1.

Таблица 1

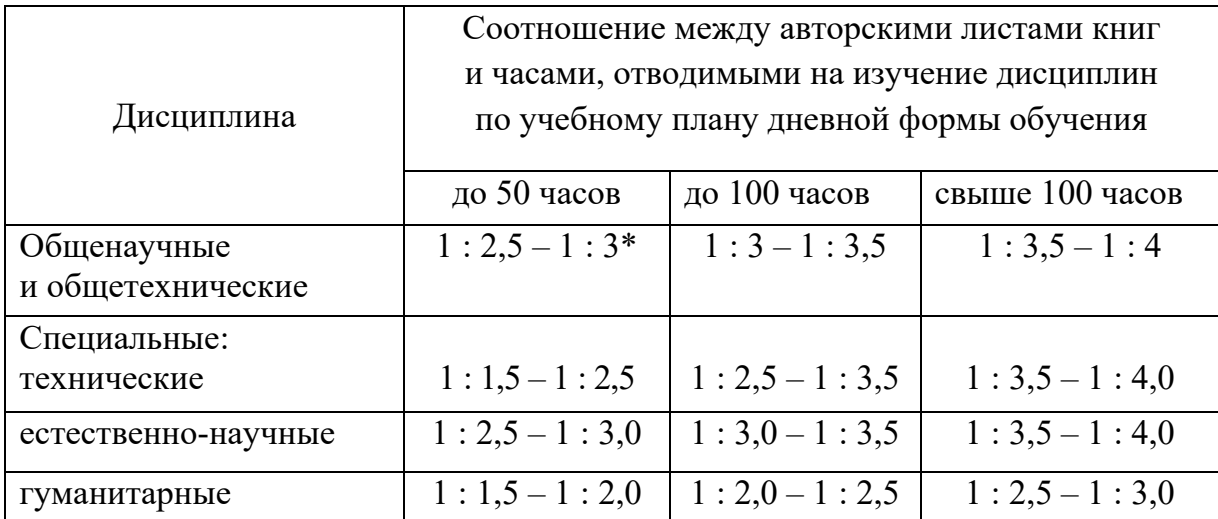

## Примерные показатели определения объемов учебников по теоретическому курсу

 $H$ апример, 1 – авторский лист: 2,5 – часа и 1 – авторский лист: 3 – часа и т.д.

Авторский лист равен 40 000 печатных знаков с учетом знаков препинаний и пробелов между словами. Печатными знаками считаются все видимые печатные знаки (буквы, знаки препинания, цифры и т.п.) и каждый пробел между словами.

К авторскому листу приравнивается 3000 кв.см. (формата А4) графического, иллюстрационного материала и 700 строк стихотворного материала (авторского макета).

<sup>\*</sup> Сборник руководящих и нормативных материалов для редакционно-издательских работников вузов. Издание Минвуза РСФСР. М., 1983. С. 492.

## **Исчисление количества авторских листов производится на основе специальной инструкции.**

Рассчитать авторские листы можно, умножив количество знаков в строке на количество строк на странице и на количество страниц. Получившееся произведение разделить на 40 000 = количество авторских листов.

При этом подсчете необходимо выбрать наиболее заполненные строку и страницу (полосу набора).

**Авторский лист** *служит измерителем авторского труда и рекомендуется в качестве единицы измерения труда рецензентов и нештатных редакторов.* 

*Использование компьютерных данных дает неправильное количество авторских листов* (не соответствующее требованиям издательскополиграфических инструкций по подсчету объема рукописей и изданий)*.* 

**Учетно-издательский лист** является единицей измерения объема произведения, равный, как и авторский лист, 40 000 печатных знаков, но при этом включает: объем в авторских листах, объем прочего текстового и графического материала (оглавление, редакционное предисловие и т.п.), помещенного в издании издательством и не являющегося авторским.

**Печатный лист** – это поверхность условно-бумажного листа формата 60 х 90 см, запечатанная с одной стороны полиграфическими средствами.

**Печатный лист-оттиск** – это единица измерения объема работы типографии, которая зависит от тиража.

**Печатный лист разных форматов может включать различное количество авторских и учетно-издательских листов в зависимости от кегля, интервала и т.д.** *В связи с этим учет и отчетность в печатных листах носит некорректный характер и приводит к искаженному результату.* 

# **1.2. ВИДЫ ИЗДАНИЙ:**

#### **(возможны изменения в связи появлением нормативных документов)**

#### **Виды изданий классифицируются (ГОСТ 7.0.60-2020):**

- *по периодичности:* непериодическое, сериальное, периодическое;
- *по составу основного текста:* моноиздание, сборник;
- *по природе информации:* текстовое, изобразительное, картографическое;
- *по объему:* книга, брошюра, листовка;
- *по целевому назначению:* учебное, научное, производственно-практическое, справочное

#### **По объему (ГОСТ 7.0.60-2020, п. 3.2.13.1-3.2.13.3):**

- **КНИГА** книжное издание объемом свыше 48 страниц.
- **БРОШЮРА** книжное издание объемом свыше 4, но не более 48 страниц.
- **ЛИСТОВКА** листовка (*листок, лист):* листовое издание объемом от 1 до 4 страниц.

## **По целевому назначению (ГОСТ 7.0.60-2020, п. 3.2.8):**

- **УЧЕБНОЕ ИЗДАНИЕ** издание, содержащее систематизированные сведения научного или прикладного характера, изложенные в форме, удобной для изучения и преподавания, и рассчитанное на учащихся разного возраста и ступени обучения.
- **НАУЧНОЕ ИЗДАНИЕ** издание, содержащее результаты теоретических и/или экспериментальных исследований, а также научно подготовленные к публикации памятники культуры и исторические документы.
- **ПРОИЗВОДСТВЕННО-ПРАКТИЧЕСКОЕ ИЗДАНИЕ** издание, содержащее сведения по технологии, технике и организации производства. А также других областей общественной практики, рассчитанное на специалистов различной квалификации.
- **СПРАВОЧНОЕ ИЗДАНИЕ** издание, содержащее сведения научного и/или прикладного характера, расположенные в порядке, удобном для их быстрого отыскания.

### **УЧЕБНЫЕ ИЗДАНИЯ (ГОСТ 7.0.60-2020, п. 3.2.10.3)**

## **Учебные издания, которым присваивается ISBN, учитываются ВАК для получения ученого звания (профессор, доцент – приказ Минобразования РФ от 04.02.2014 г. № 81)**

Учебник Учебное пособие Учебный словарь Хрестоматия Практикум *(практикум, содержащий задачи и упражнения называют задачником)*  Рабочая тетрадь Учебно-методическое пособие **(издается для преподавателей)** Учебное наглядное пособие

**Для учебных изданий** рекомендуется **объем более 3,0 (трех) авторских листов – 48 стр.** 

**Учебник –** учебно-теоретическое издание, содержащее систематическое изложение учебной дисциплины, соответствующее учебной программе.

Учебник является базовым изданием учебной дисциплины, а все другие издания либо конкретизируют, либо дополняют, либо развивают те положения, которые в него включены.

В учебнике должна быть отражена теоретическая часть в объеме, соответствующем количеству часов, отведенных на данный вид занятий.

**Учебное пособие** – учебно-теоретическое издание, частично заменяющее или дополняющее учебник.

Учебное пособие может быть по специальным, узкоспециальным дисциплинам, дисциплинам различных образовательных программ, малоконтингентным образовательным программам.

*Учебное пособие может включать не только апробированные, общепризнанные знания и положения, но и различные мнения по той или иной проблеме*.

**Учебный словарь** – учебное издание, содержащее систематизированный перечень языковых единиц, снабженных относящимися к ним данными, дидактическим и методическим аппаратом, соответствующее учебной программе.

**Практикум** – учебно-практическое издание, содержащее практические задания и упражнения, способствующие усвоению пройденного (в частности, описания лабораторных работ).

Практикум может содержать и теоретическую часть.

Практикум, содержащий учебные задачи и ответы к ним в объеме определенного курса (или его раздела) называют **задачником**.

Может содержать рекомендации по выполнению упражнений и решению задач.

**Учебно-методическое пособие** – учебное издание, содержащее материалы по методике преподавания и методике изучения дисциплины, ее раздела, части или по методике воспитания **(издание предназначается для преподавателей).** 

**Учебное наглядное пособие** – учебное изоиздание, включающее материалы в помощь изучению, преподаванию определенной дисциплины, содержание которого выражено изобразительными средствами с кратким поясняющим текстом или без него.

**Хрестоматия** – учебное издание, содержащее литературно-художественные, исторические и иные произведения или отрывки из них, составляющие объект изучения учебной дисциплины (или ее раздела).

**Рабочая тетрадь** – учебное пособие, имеющее особый дидактический аппарат, способствующий самостоятельной работе учащегося над освоением учебного предмета.

## **НАУЧНЫЕ ИЗДАНИЯ (ГОСТ 7.0.60-2020, п. 3.2.10.1)**

Монография Сборник научных трудов Материалы конференций (съезда, симпозиума) Тезисы докладов / сообщений научной конференций (съезда, симпозиума) Научный журнал Автореферат

**Монография** – научное или научно-популярное издание, *содержащее полное и всестороннее исследование одной проблемы или темы* и принадлежащее одному или нескольким авторам.

**Сборник научных трудов** – сборник, содержащий исследовательские материалы научных учреждений, учебных заведений или обществ.

**Материалы конференций** – сборник, содержащий итоги конференции в виде докладов, рекомендаций.

**Тезисы докладов / сообщений научной конференций** – непериодический сборник, содержащий материалы предварительного характера (аннотации, рефераты докладов и (или) сообщений).

**Научный журнал** – периодическое издание, содержащее статьи и материалы о научных исследованиях как теоретического, так и прикладного характера по тематике журнала.

**Автореферат диссертации** – научное издание в виде брошюры, содержащее составленный автором реферат проведенного им исследования, представляемого на соискание ученой степени. *Печатается на правах рукописи*.

Форма и структура автореферата может регламентироваться ВАК.

# **ПРОИЗВОДСТВЕННО-ПРАКТИЧЕСКИЕ ИЗДАНИЯ – МЕТОДИЧЕСКИЕ ИЗДАНИЯ – (внутривузовские учебные издания) ГОСТ 7.0.60-2020, п. 3.2.10.6)**

**По характеру информации различают следующие виды производственно-практических изданий.** 

**Практическое пособие –** издание, предназначенное для овладения знаниями и навыками при выполнении работы.

**Практическое руководство** – практическое пособие, рассчитанное на самостоятельное овладение какими-либо производственными навыками.

**Памятка –** производственно-практическое издание, имеющее небольшой объем, содержащее практические сведения, полезные в производственной деятельности или повседневной жизни.

**Методическое издание –** производственно-практическое издание, содержащее методические рекомендации, адресованные учащимся, студентам и специалистам в помощь их практической деятельности.

**Методические издания относятся к** *производственно-практическим изданиям***, связанным с деятельностью ведомства (учреждения, организации, предприятия), гриф которого они носят.** 

**Для методических изданий** рекомендуется **объем не более 3,0 (трех)** авторских листов – 48 стр.

#### **К методическим изданиям относятся.**

**Методические указания** – издание, поясняющее характер действий и предписывающее их порядок при выполнении студентами конкретной учебной работы.

**Методические рекомендации** – издание, содержащее материалы по методике самостоятельного изучения либо практического освоения студентами учебной дисциплины и по подготовке к проверке знаний.

**Методические указания к курсовому проектированию** – издание, содержащее методику курсового проектирования с подробным изложением этапов выполнения.

**Методические указания по выполнению Выпускной квалификационной работы (ВКР).** 

# **1.3. КОМПЛЕКТ РУКОПИСИ ИЗДАНИЯ**

В комплект рукописи издания, который следует предоставлять в Редакционно-издательский отдел (ауд. И-504, тел. 72-20), входят:

• титул;

• оборот титула (3.2.3.9 и 3.2.3.12 по ГОСТ 7.0.3) с индексами УДК, ББК, полученными в отделе обработки научной литературы НТБ МЭИ; библиографическим описанием издания и аннотацией;

- оглавление (содержание);
- предисловие, введение;
- текст со ссылками на иллюстрации;
- иллюстрации (иллюстрации должны быть вставлены в текст);
- приложения;
- заключение;
- список литературы;

• концевая титульная страница (ГОСТ Р 7.0.3 п.3.2.3.10) с выпускными данными.

#### **Комплект предоставляется в электронном (СД) и бумажном виде.**

# **К комплекту рукописи прилагаются документы:**

- **1. Выписка** из протокола заседания кафедры с указанием объема рукописи, тиража издания, источника финансирования, подписанная ученым секретарем кафедры и заведующим кафедрой:
	- **–** для **учебных пособий;**
	- для **производственно-практических изданий;**
	- для **научных изданий** выписка из протокола заседания ученого совета института с рекомендацией к изданию.

**На титульном листе рукописи необходимо получить визу члена Редсовета от данного подразделения НИУ «МЭИ» с рекомендацией об издании** (см. Приказ от 01.03.2023 г. № 129. Состав Редакционного совета НИУ «МЭИ»).

#### **2. Рецензии**:

- − для **учебных пособий** − **две:**
	- *внутренняя* от профессора кафедры;
	- *внешняя*, написанная преподавателем другого вуза или специализированной организации, с печатью, заверяющей подпись рецензента (Приложение 6);

#### – для **производственно-практических изданий – одна:**

- *внутренняя* от преподавателя кафедры;
- для **научных изданий** предоставляется:
	- **две внешние** рецензии (одна от ведущего специалиста в данной отрасли науки и одна от профильной кафедры другого вуза или производственного объединения, заверенные печатью);
	- ответ автора на замечания внешних рецензентов;
	- *Заключение члена редсовета, представляющего научное управление НИУ «МЭИ»*.

**3.** *Заключение Экспертной комиссии подразделения о возможности открытого опубликования (на все издания).* 

**4.** Электронный вариант рукописи (СД) **(СТРОГО ИДЕНТИЧНЫЙ РУКОПИСИ) в формате .doc или .docx.**

**5.** Два экземпляра **заказ-наряда** с указанием объема и распределения тиража, подписанные заведующим кафедрой (Приложение 3).

# **Комплект рукописи, электронный вариант (СД), сопроводительные документы предоставляются в единой папке**

# **2. ТРЕБОВАНИЯ К ОФОРМЛЕНИЮ РУКОПИСИ**

**Авторский текстовый материал должен быть набран шрифтом 14 с** *ОДИНАРНЫМ* **интервалом** на одной стороне листа белой бумаги формата А4 (210х297) **в формате .doc или .docx.**

Для набора формул необходимо использовать встроенный в Microsoft Windows редактор формул Microsoft Equation 3.0 или программу Math Type.

*Размер страницы* – А4 (210х297).

*Ориентаци –* книжная, альбомная.

*Поля* – слева и справа по 2,7 см, сверху 2 см и снизу 3 см.

*Выравнивание текста* – по ширине.

*Абзацный отступ* – 1,25 (не используйте для установления абзацного отступа клавиши «пробел» и «табуляция»!)

*Шрифт –* Times New Roman, *размер шрифта* ‒ 14 (текст таблицы и сносок  $-12$  pt).

*Межстрочный интервал* ‒ одинарный.

# **Самые мелкие индексы на листе формата А4 (в тексте и на рисунках) не должны быть менее 9 шрифта (кегля)**

*Нумерация страниц* **снизу по центру**. Текст начинается с 3-й страницы. Титул и оборот титула не нумеруются.

## **Содержимое файлов на диске должно быть абсолютно идентично распечатке, включая разбиение на страницы и нумерацию страниц**

При указанных параметрах – 1,0 (один) авторский лист (40 000 знаков) размещается на 16 страницах листа формата А4.

При полиграфическом исполнении происходит уменьшение формата А4 до А5.

Все издания выпускаются исключительно **в формате 60х84/16** ≈ **(А5)**. В отдельных случаях, согласованных с учебным управлением (раздаточные материалы, машиностроительные атласы и т.п.), издания выполняются в других форматах.

**Главы и параграфы** учебного пособия нумеруют арабскими цифрами с использованием индексационной системы нумерации, при которой номер элемента внутри главы (параграфа, формулы, рисунка, таблицы) состоит из двух цифр: номера главы и очередного номера элемента (например, формула (1.5), рис. 3.4 и т.д.).

*Заголовки глав* набирают прописными (заглавными) буквами, полужирного начертания, на 2 пт больше шрифта основного текста, с отступом от конца предыдущей главы в 2 пустые строки.

*Заголовки параграфов* набирают строчными полужирными буквами основного текста с отбивкой в 1 строку перед и после заголовка. После заголовков точки не ставят. Заголовки могут располагаться по центру полосы набора или сдвигаться влево. Последующий текст печатают с отступом от заголовка в 1 строку.

Колонцифры (номера страниц) не входят в полосу набора. В полосу набора входит верхний колонтитул, если таковой предусмотрен.

**При подготовке авторского оригинала издания следует соблюдать требования Систем стандартов по информации, библиотечному и издательскому делу (СИБИД):** 

1. ГОСТ 7.1-2003 Библиографическое описание документа. Общие требования и правила составления (переиздание 2020).

2. ГОСТ 7.0.3-2006 Издания. Основные элементы. Термины и определения (переиздание 2020).

3. ГОСТ 7.0.4-2020 Издания. Выходные сведения (переиздание 2020).

4. ГОСТ 7.9-95 Реферат и аннотация. Общие требования.

5. **ГОСТ 7.0.60-2020** Издания. Основные виды. Термины и определения.

6. ГОСТ 8.417-2002 Единицы величин.

7. ГОСТ 5773-90 Издания книжные и журнальные. Форматы.

8. Санитарные правила и нормативы (СанПиН 1.2.1253-03 Гигиенические требования к изданиям книжным для взрослых).

9. ГОСТ 7.62-2008 Система стандартов по информации, библиотечному и издательскому делу. Знаки корректурные для разметки оригиналов и исправления корректурных и пробных оттисков. Общие требования.

10. ГОСТ 7.89-2005 Оригиналы текстовые авторские и издательские.

**Готовым авторским макетом считается макет, выполненный с соблюдением всех требований издательства.** 

**Макет с недочетами возвращается автору на доработку.** 

# **3. РЕКОМЕНДАЦИИ ПО НАБОРУ РУКОПИСИ**

*Пробелы.* Не ставьте лишние пробелы между словами. Перед знаками  $\langle$ , >, =, +, -, №, единицами измерения, инициалами и фамилией ставится пробел, после «+» и «‒» пробел не ставится, если это знак количества, а не действие (например, +3, -5). Между инициалами пробел не ставится.

В числовом промежутке перед тире и после него пробелы не ставятся: (23–30, XIX–XX, 1890–1896).

**Заголовки.** Жирный шрифт. В конце точек нет. Главы – прописными буквами, подзаголовки - строчными. В заголовках нет абзацного отступа, нет переносов. Если уровней заголовков больше, то можно менять кегль шрифта.

**Важно!** Соблюдайте единообразие в оформлении заголовков!

*Рисунки и подрисуночные подписи.* Располагаются по центру. После подписи рисунка или ее экспликации (расшифровки обозначений) делается отбивка в 1 строку.

Во всем списке в нужных местах должно быть тире (‒), а не дефис (-). Тире (‒) ставится с помощью комбинации клавиш **Ctrl + -** («-» на цифровой клавиатуре справа, при нажатой кнопке **NumLock**).

# *Требования к рисункам*

- 1. Векторная графика должна быть в формате EPS.
- 2. Растровые изображения в форматах Tiff, Jpeg, GIF, PSD. Сохранять без сжатия.

3. Разрешение растровых рисунков должно быть 300 dpi на дюйм.

4. Надписи не должны пересекать размерные линии и линии чертежа.

5. Рисунки размещаются в тексте с подрисуночными подписями. Линии и надписи должны быть четкими. **Полутоновые (серые) изображения не допускаются (линии, части, сегменты рисунка).**

6. Все рисунки должны быть черно-белыми, *не допускается сплошной черный фон.* 

**7. Цвет для всех линий рисунка, чертежа, схем, графиков должен быть 100% черный.** 

**8. Сканированные изображения и** *скриншоты с компьютера*  **не допускаются.** 

**9. Самые мелкие надписи и символы, набираемые на рисунках следует делать не ниже 9 шрифта.** 

# **4. ПОРЯДОК СДАЧИ ПОДГОТОВЛЕННЫХ РУКОПИСЕЙ**

*Подготовленные к изданию работы принимаются в осеннем семестре с 1 сентября по 30 ноября, в весеннем с 1 февраля по 31 мая.* 

• Рукопись будущего издания сдается на рецензирование.

• Подготовив текст издания с учетом замечаний кафедры и рецензентов, титульный лист, оборот титула с аннотацией, автор получает индекс УДК, ББК (отдел комплектования, 4-й этаж библиотечного корпуса, ул. Красноказарменная, д.13, корпус М).

• Кафедра рассматривает представленный материал рукописи и дает заключение-рекомендацию об издании подготовленного пособия (выписка из протокола заседания кафедры за подписью заведующего кафедрой и секретаря кафедры).

• После получения **выписки из протокола заседания кафедры на рукопись следует получить:** 

- **визу члена Редсовета НИУ «МЭИ», представляющего подразделение, в плане которого предусмотрена публикация рукописи** *(натитульном листе рукописи)***;**
- **заключение Экспертной комиссии института о возможности открытого опубликования** *(заверенное печатью)*

• Автор подписывает у **заведующего кафедрой** 2 экземпляра заказнаряда на издание подготовленной работы с указанием объема и тиража (образец заказ-наряда приведен в Приложении 3).

• В установленные кафедрой сроки, зафиксированные в плане издания МЭИ, подготовленная рукопись вместе с указанными выше документами предоставляется автором члену Редакционного совета НИУ «МЭИ» **М.А. Рашевской** для проверки соответствия **плану издания и полноты документации** (ауд. И-504, тел. 72-20).

Затем автор передает рукопись в Редакционно-издательский отдел (ауд. И-504, тел. 72-20). Рукопись включается в Базу регистрации рукописей, где ей присваивается *издательский номер*.

Далее, рукопись поступает Председателю Редсовета **А.Г. Годжелло** на соответствие ее **виду издания** (**ГОСТ 7.0.60-2020, пп. 3.2.4.3.4**), а также для экспертизы содержания будущего издания и присвоения грифа **«Утверждено учебным управлением НИУ «МЭИ».**

*Сэтогомомента рукопись считается принятой к изданию, на нее уже можно ссылаться (с пометкой «принято к печати»)* в списке научных трудов и в библиографических списках.

• Затем рукопись направляется редактору, который проводит редакционную обработку. Редактор производит вычитку работы, согласовывает с автором. После снятия вопросов с автором, РИО своими силами производит правку рукописи, выполняет верстку, корректуру.

Сверка (исправленная верстка) предоставляется автору на утверждение в печать. Найденные в сверке ошибки, опечатки, замечания исправляются.

#### **Авторская правка на этапе подготовки оригинал-макета недопустима**

Задача автора в процессе работы чтение корректур, поиск ошибок, совместно с редактором устранение недочетов в тексте и иллюстрациях.

**Конечный продукт издательский оригинал-макет,** выполняется издательством после подписания автором сверки в печать, затем в плановом порядке поступает в типографию на тиражирование.

Готовые издания поступают на склад МЭИ, откуда 16 обязательных экземпляров отправляют в РГБ (Российская книжная палата (по №77-ФЗ «Об обязательном экземпляре документов» от 29 декабря 1994 г.)), а остальной объем тиража распределяют в соответствии с заказ-нарядом, **представленным автором.** 

**Авторские экземпляры и экземпляры, предназначенные для кафедры, получает материально-ответственное лицо кафедры в установленном порядке.**

# **5. СТРУКТУРА И СОДЕРЖАНИЕ УЧЕБНОГО ИЗДАНИЯ**

Рекомендуется следующая типовая структура и последовательность расположения основных элементов учебного издания:

– *титульные элементы;* 

*‒ оглавление (содержание);*

*‒ предисловие;* 

*‒ основной текст с иллюстрациями (Введение, Части, Разделы, Главы, Параграфы, Контрольные вопросы и задания);* 

*‒ заключение;*

*‒ список литературы;*

*‒ приложения.*

## **5.1. Титульные элементы (ГОСТ 7.0.3.-2006 – переиздание 2020)**

Титульный лист - первый лист книги.

Нечетная (лицевая) страница этого листа *‒* собственно *титул* и четная *‒ оборот титула***. Титул и оборот титула – не нумеруются.**

Титульный лист является обязательным элементом книги, наиболее полно и точно отражающим необходимые сведения об издании; используется для идентификации книги в качестве первоисточника библиографических сведений.

## **Титул – первая страница книги** (Приложение 1).

В верхней части титула выше основного заглавия помещают *надзаголовочные данные*; они включают наименование организаций, от имени которых книга издается. Наименование возглавляющей организации помещают над наименованием подчиненной организации. Надзаголовочные данные могут содержать также сведения о серии, подсерии, сведения об утверждении нормативного издания.

После надзаголовочных данных перед заглавием книги указывают *сведения об авторах*. На титульной странице приводят сведения об одном авторе, двух, трех соавторах. При наличии четырех и более соавторов все их имена переносят на оборот титульного листа.

*Заглавие книги –* это название издания определяющее тему, идею, предмет. В учебных изданиях заглавие служит основой содержания книги и отражает вопросы рабочей программы дисциплины. Производственнопрактические издания (методические) должны отражать в названии курс, к которому даются пояснения для студентов или преподавателей.

Заглавие книги оформляют с помощью шрифтовых выделений.

#### *Подзаголовочные данные* содержат сведения:

*‒* о виде (жанре) издания (учебное пособие, практикум, сборник задач и т.п.);

*‒* об учебной дисциплине;

*‒* об ориентации издания на конкретный профиль, направление, программу, уровень обучения, например:

«*Учебное пособие для студентов ИЭТ НИУ «МЭИ», обучающихся по направлению подготовки 13.03.02 «Электроэнергетика и электротехника».* 

После этого могут приводиться сведения об издании, например:

*Второе издание, дополненное (переработанное)* 

*Выходные данные* размещают на лицевой стороне титульного листа в нижней его части, они включают место выпуска (город), наименование издательства и год выпуска издания.

**Оборотная сторона титульного листа** – **вторая страница книги**  (Приложение 1).

**Обязательными** (стандартизированными) элементами **оборота титула** являются:

*‒* **индексы УДК, ББК (***автор получает в НТБ НИУ «МЭИ»***)**;

*‒ утверждающие или рекомендующие грифы ведомств, УМО, учебного управления МЭИ, Редсовета МЭИ*;

*‒* сведения об ответственном редакторе, редколлегии, авторах или составителях.

**Ответственный редактор** несёт ответственность за техническую сторону выпуска и контролирует качество выходных материалов. Производит окончательную доводку материала, ведёт делопроизводство и осуществляет взаимодействие авторов, художников, переводчиков с редакцией (А.Э. Мильчин, Л.К. Чельцова. Справочник издателя и автора. М., 2003. С. 313. П. 20, пп. 20.1.2);

*‒* сведения о рецензентах;

*‒* сведения о подразделении (кафедре), где подготовлено издание;

*‒* библиографическое описание издания (см. образец на 44 и 47 с. Приложения 1);

*‒* краткая аннотация, **где необходимо обязательно указать направление подготовки и его шифр, название образовательной программы и дисциплину в соответствии с документами, утвержденными учебным управлением НИУ «МЭИ»;** 

*‒* для учебных изданий и научных трудов ‒ международный стандартный номер книги (**ISBN – проставляется РИО)**;

*‒* знак охраны авторского права.

На обороте титула могут приводиться и другие сведения, характерные для конкретной книги.

**Концевая титульная страница – полоса** (последняя страница издания) также является *обязательным элементом.* Он содержит *надвыпускные и выпускные данные*. **Концевая титульная страница – не нумеруется**  (Приложение 1).

В некоторых случаях данные концевой титульной страницы располагают на обороте титула (перед ISBN и знаком охраны авторского права) или на третьей странице обложки.

#### *Надвыпускные данные* включают:

*‒* тип издания (учебное, научное и др.);

*‒* фамилию, полностью имя и отчество автора (авторов);

*‒* основное заглавие издания;

*‒* сведения о составителях;

*‒* вид издания, совпадающий с указанным, на лицевой стороне основного титула;

*‒* сведения о редакторе, корректоре, художнике и т.д.;

– сведения о ответственном редакторе.

*Выпускные данные* располагают после надвыпускных, они содержат сведения о времени подписания в печать, формате книги, объеме, тираже, способе печати, сведения об издательстве и полиграфическом предприятии.

При оформлении издания необходимо следить за тем, чтобы сведения об авторах, название издания, жанр, читательский адрес, название направления, специальности и дисциплины были одни и те же на титуле, обороте титула, в предисловии и аннотации, на концевой титульной странице.

### **5.2. Оглавление (содержание)**

*Оглавление ‒* указатель заголовков, раскрывающий структуру одного произведения, разделенного на *главы (применяется в учебной литературе)*.

*Содержание* ‒ указатель названий отдельных произведений или частей, включенных в состав одного издания (описаний лабораторных работ, планов учебных занятий по отдельным дисциплинам, справочных материалов, статей в сборнике научных трудов и пр.).

# *В учебном издании рекомендуется размещать оглавление в начале книги, после оборота титульного листа.*

Оглавление (содержание) может быть полным, т.е. включать все рубрики (главы, параграфы и пункты), это создает удобства для читателя в книгах большого объема. В небольших по объему изданиях уместно сокращенное оглавление, составленное, например, только из названий глав.

В настоящее время приняты два основных варианта оглавления. В одном из них (классическом) цифровая рубрикация сопровождается соответствующими терминами: «Раздел 1. Глава 1.» Другой, современный вариант, предусматривает только цифровую рубрикацию: «2, 2.1, 2.1.1...». Возможно использование обоих вариантов, однако в одном издании *следует выбрать один из двух* ‒ классический или современный.

Сокращение «Стр.» над номерами страниц в оглавлении (содержании) не печатается.

Автор сам составляет содержание своего произведения.

Содержание и оглавление оформляются в виде таблицы. Один столбец название рубрик, второй - номера страниц. Границы таблицы делаются невидимыми. Также допускается автособираемое оглавление.

В названиях рубрик нет переносов.

### **5.3. Предисловие и введение**

**Предисловие** предваряет изложение основного материала и относится к справочному аппарату издания. В предисловии кратко характеризуется роль и значение учебной дисциплины, связь ее с другими дисциплинами учебного процесса, указываются основные особенности данного издания, его отличие (преемственность) от имеющихся. В предисловии обычно указывают тип (вид) издания (учебник, учебное пособие, сборник задач и т.д.), степень новизны, полноты охвата учебного материала, особенности структуры издания. Приводятся общая характеристика и методические рекомендации по наиболее эффективному использованию издания. В предисловии уместно представить сведения об авторах и написанных ими частях пособия. Предисловие может содержать и другую информацию по усмотрению авторов.

Введение - это вступительная часть основного текста пособия. Введение включает информацию, готовящую к пониманию содержания пособия: изложение основных исходных понятий и терминологии, краткий обзор взглядов, литературных источников или экспериментальных данных и т.д.

Возможно совмещение предисловия и введения, причем предисловие должно входить во введение. Такая структура превращается во вступительную статью.

## 5.4. Основной текст авторского оригинала

Как отмечалось, набранный текст будущего издания, разбитый на главы, параграфы, пункты, включающий формулы, иллюстрации, таблицы, приложения, список литературы и т.д., расположенные в необходимом порядке, является авторским оригиналом.

При необходимости в тексте пособия используют шрифтовые выделения (подчеркивающие значимость определений, терминов, выводов и др.) шрифтом полужирного начертания, курсивом, в разрядку, другим, отличным от основного, шрифтом.

#### 5.4.1. Рубрикация

При подготовке издания текст авторского оригинала подразделяют на отдельные логически соподчиненные части (рубрики), которые снабжают краткими и ясными заголовками, отражающими их содержание: части, главы, параграфы, пункты. Рубрики более общие (части, главы) набирают более крупным шрифтом, более мелкие - мельче. Важно с помощью шрифтовых выделений выдержать «вложенность» рубрик и соответствующих им заголовков. Грамотно и ясно выстроить рубрикацию издания – одна из первых и важнейших задач при написании пособия

Рекомендуется смысловое деление многострочного заголовка, например: «Балансы пара и воды на КЭС. Добавочная вода и требования к ней».

По всей работе необходимо выдерживать единую принятую систему рубрик, а также внутритекстовых выделений.

В учебной литературе принята *индексационная нумерация рубрик*   $(2.1; 3.2; u \, m.d.,$  *где первая иифра–номер главы*, вторая *иифра–номер* по по*рядку в этой главе: формулы, рисунка, таблицы).* Допускается нумерация параграфов, состоящая не более чем из трех цифр *(3.1.1*). После последней цифры номера ставят точку.

#### **5.4.2. Контрольные вопросы и задания**

Контрольные вопросы и задания помещают в конце основных элементов текста пособия, в которых рассмотрен тот или иной материал; они могут представлять собой вопросы, задачи, различные тесты и т.д.

#### **5.4.3. Таблицы и выводы**

*Таблица* ‒ это организованный в вертикальные колонки (графы, столбцы) и горизонтальные строки словесно-цифровой материал. При подготовке рукописи таблицы следует набирать средствами MS Word.

*Головка таблицы* состоит из *оголовков* к каждому столбцу, включая *боковик.* Диагональные линейки в головке боковика не допускаются. Таблицы, как правило, разлиновываются по вертикали. Все слова в таблице дают, по возможности, без сокращений в именительном падеже единственного числа.

*Числовые данные, приводимые в таблице, не сопровождаются единицами измерений величин, единицы измерений помещают в текст боковика, головки или в конце общего названия таблицы, если единицы величин одной размерности.* 

Примечания и сноски (обозначенные, например, звездочкой \*) печатают сразу под таблицей меньшим шрифтом. Пропуски в столбцах таблицы не оставляют пустыми, а заменяют знаком тире «–».

Таблицы можно давать с заголовками и без них (при условии соблюдения единообразия по всей рукописи).

### **Таблица не должна выходить за полосу набора.**

Слово Таблица пишется прямым шрифтом и располагается по правому краю, а название таблицы по центру. После названия пропускается строка.

#### Например:

#### Таблина 2.1

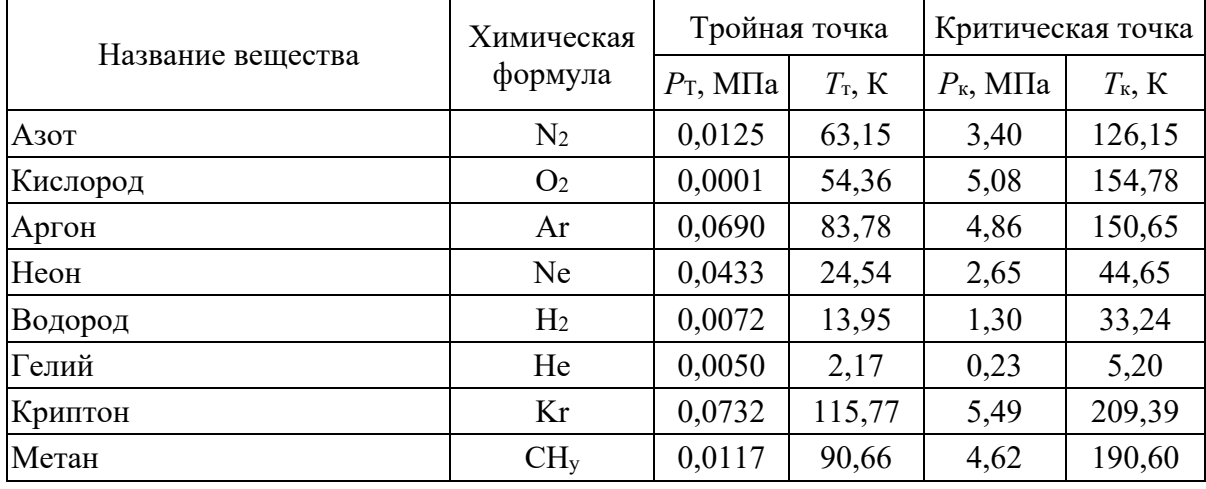

#### Параметры тройной и критической точек криоагентов

Если в работе одна таблица, она не нумеруется. На таблицу в тексте обязательно дается ссылка, например: «... характеристики накопителей энергии приведены в табл. 2» или «... характеристики накопителей энергии (табл. 2)»; при наличии одной таблицы: «... характеристики накопителей энергии приведены в таблице».

Вывод представляет собой упрощенный вариант таблицы (без линеек) и содержит боковик, отточие и один или несколько столбцов. Выводы в отличие от таблиц не нумеруются, их можно давать с заголовками и без них. Последний вариант используется, если вывод непосредственно продолжает излагаемый материал и грамматически связан с вводной фразой текста. В большинстве случаев простые таблицы удается представить в виде выводов, что значительно упрощает набор и поэтому рекомендуется авторам. Например:

При этом отклонения размеров профилей от номинальных не должны превышать следующих значений, %:

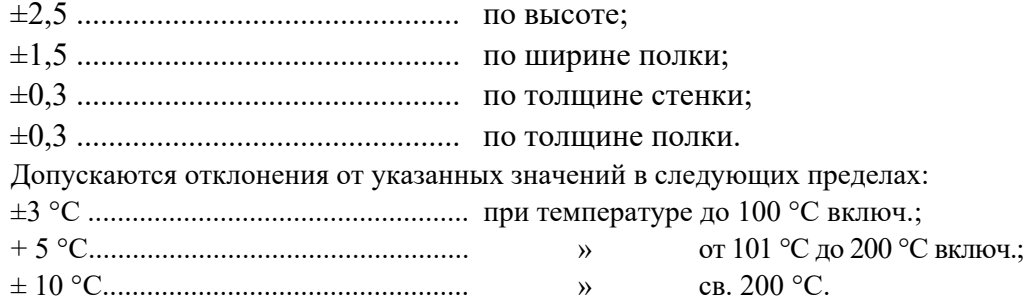

#### **5.4.4. Компьютерные программы**

Компьютерные программы приводятся в виде **набора текста** в соответствующих «родных» шрифтах, используемых в конкретном пакете. Следует помнить, что короткие цитаты и даже отдельные величины из программ, встречающиеся внутри текста, должны набираться также «программными» шрифтами во избежание путаницы с основным текстом.

#### **5.4.5. Иллюстрации**

Иллюстрации **‒** любые графические изображения (чертежи, схемы, графики, рисунки, фотографии и т.п.), наглядно поясняющие и дополняющие текст книги.

Качество иллюстраций должно быть достаточно высоким, *чтобы обеспечивать хорошее воспроизведение их способом офсетной печати,* поэтому использовать *полутоновые, а также цветные изображения не допускается.*

*Следует избегать использования низкоконтрастных тоновых видов экрана компьютера, так как типографская технология тиражирования изданий не позволяет получать нужное качество воспроизведения таких иллюстраций.* 

# **Иллюстрации, подготовленные авторами недостаточно качественно для полиграфического исполнения, возвращаются автору на доработку**

Представляемые в учебных изданиях иллюстрации не должны быть излишне подробными, содержать малозначимые детали, позиции, не отраженные в тексте.

В изданиях научно-технической литературы текстовые надписи на иллюстрациях допускаются над видами, сечениями и пр.; надписи типа *Вода*, *Пар*, *Из деаэратора* и т.д. пишут с прописной буквы, без сокращений и точки в конце. Остальные надписи заменяют цифровыми обозначениями и выносят в подрисуночную подпись.

## **Пример рисунка**

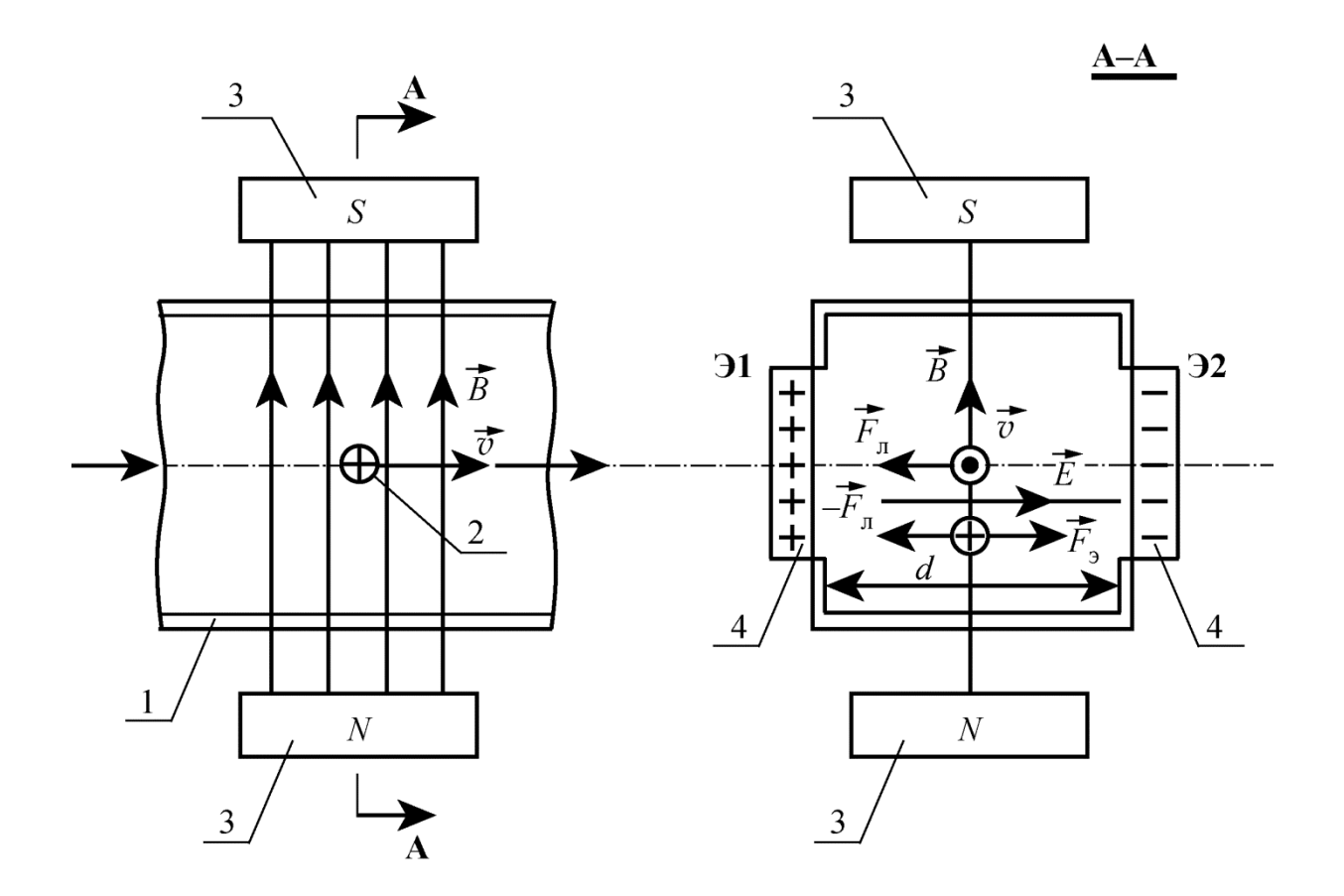

**Рис. 4. Принципиальная схема индукционного датчика расхода:** 

1 – канал с протекающей жидкостью; 2 – заряженная частица жидкости;

3 – полюсные обкладки электромагнита; 4 – электроды (Э1 и Э2)

Рисунки, формулы, схемы, графики и диаграммы должны быть выполнены с помощью компьютерных программ.

Все линии на рисунках должны быть пригодны для полиграфического воспроизведения.

Надписи и символы, набираемые на рисунках, делать не ниже **9 шрифта.**

*Фотографии, ксерокопии, а также скриншоты с компьютера, сканированные рисунки и чертежи***,** *для учебной вузовской литературы для печати не принимаются, так как нарушают гигиенические требования, предъявляемые к изданиям учебной литературы!* 

В случае острой необходимости, каждый отдельный скриншот с компьютера согласуется с издательством в связи с необходимостью соблюдения СанПиН 1.2.1253-03 «Гигиенические требования к изданиям книжным для взрослых».

Как и на таблицы, **ссылки на иллюстрации в тексте обязательны.** 

Не допускается дублирование подрисуночных подписей в тексте.

После подрисуночной подписи точку не ставят.

По всей рукописи должно быть выдержано единое оформление подрисуночных подписей: подписи расширенные с названием темы рисунка начинают с прописной буквы, после названия ставят двоеточие и экспликацию под ней, начинают со строчной буквы (см. выше **Пример рисунка** и ниже **Пример чертежа**).

Нумерация рисунков в изданиях - двойная, арабскими цифрами, например, рис. 2.3, где первая цифра – номер главы, вторая цифра – порядковый номер рисунка в этой главе.

*Чертежи* следует выполнять согласно правилам черчения и требованиям ЕСКД. Буквенные обозначения, сечения, надписи, штриховка и т.д. должны соответствовать ГОСТ 2.109-73. Номера деталей (позиции) следует располагать последовательно, либо по часовой стрелке, либо сверху вниз, либо слева направо (порядок упоминания позиций в тексте значения не имеет). Выносные линии к позициям должны быть по возможности короче, не пересекать чертеж и не пересекаться между собой.

### **Пример чертежа**

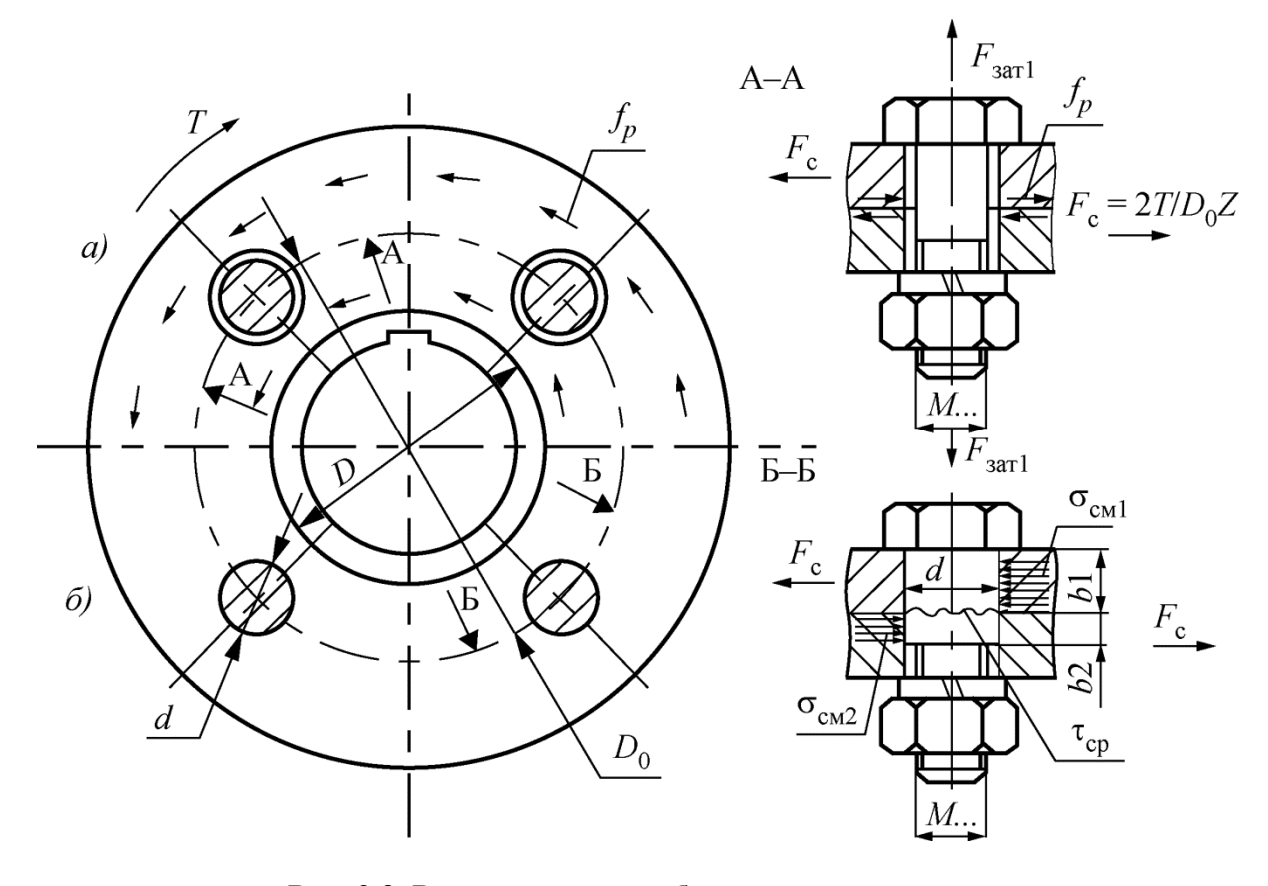

**Рис. 2.3. Расчетные схемы болтовых соединений:** *а* – болт с зазором; *б* – болт без зазора

*Графики.* Основные требования к графику – максимальное использование площади рисунка, минимум надписей, рациональный выбор масштаба по осям, использование множителей и приставок для кратных и дольных единиц. На осях указываются только *принятые в тексте обозначения* изображенных величин. Если обозначение отсутствует, вдоль осей пишут развернутое наименование величины (с прописной буквы), отделяя от единицы величины запятой. При наличии цифр обязательно указываются единицы величины. Если на рисунке изображено семейство кривых, то буквенное обозначение параметра указывается для первой и последней кривых.

Графики могут выполняться с сеткой и без нее; не приводят сетку на графиках, поясняющих лишь характер изменения величины.

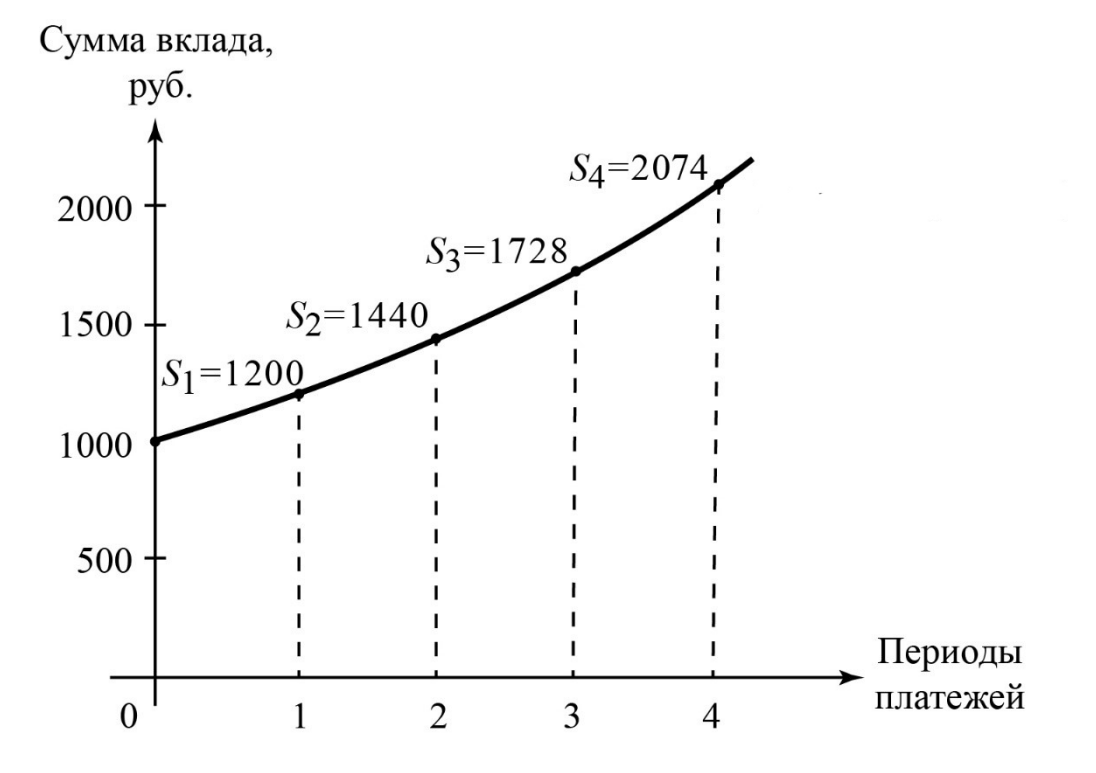

**Пример графика** 

**Рис. 3.3. Наращение суммы вклада по сложным процентам** 

*Схемы ‒* конструкторские документы, содержащие условные графические изображения составных частей технического предмета и связи между составными частями. Общие правила выполнения схем регламентированы ГОСТ 2.701-2008 и ГОСТ 2.702-2011. Схемы выполняют без соблюдения масштаба, пространственное расположение составных частей, как правило, не учитывается.

*Электрические схемы* в соответствии с их назначением разделяют на структурные, функциональные, принципиальные и др.

*Структурные схемы* раскрывают взаимодействие между отдельными частями устройства, которые изображают обычно упрощенно в виде фигур произвольной формы (прямоугольников, овалов и т.д.).

*Функциональные схемы* более подробно раскрывают функции отдельных элементов и устройств, для изображения которых применяют условные графические обозначения, выполненных по ЕСКД. На некоторых схемах могут применяться прямоугольники с поясняющим текстом в них, внешние упрощенные очертания частей изделия, нестандартизированные условные графические обозначения.

На *принципиальных схемах* приводят все электрические элементы и устройства, необходимые для реализации заданных электрических процессов, все связи между ними, разъемы, зажимы и т.п. Элементы изображают так же в виде условных графических обозначений, установленных ГОСТ и ЕСКД.

**Пример схемы** 

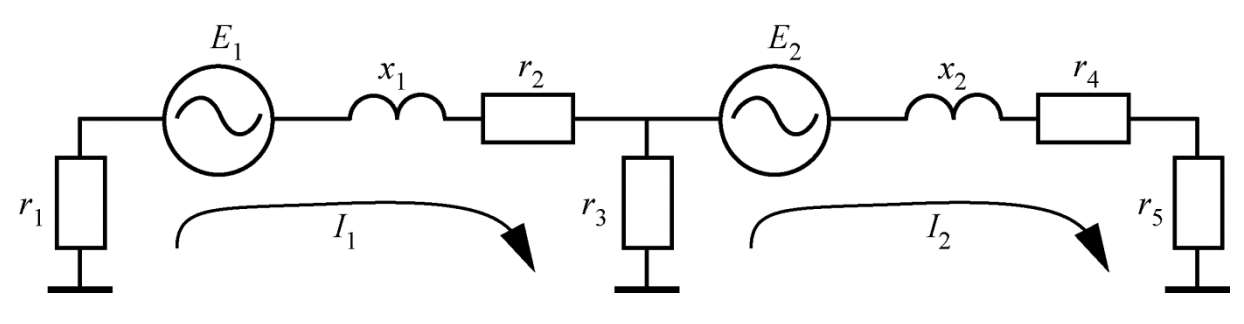

**Рис. 5. Типичная однолинейная схема замещения РВЛ, заземленной по ее концам и в средней точке:** 

 $r_1, r_3, r_5$  – заземлители по концам РВЛ и в ее средней точке;

 $E_{\!\scriptscriptstyle 1}$  и  $E_{\!\scriptscriptstyle 2}$  – ЭДС, индуцированные в проводах РВЛ токами в ВВЛ;

 $x_1, x_2, r_2, r_4$  – индуктивные сопротивления и сопротивления проводов РВЛ с учетом взаимных индуктивностей между ними

Графические обозначения однотипных элементов на схемах (конденсаторы, резисторы и пр.) должны быть одинаковы как в пределах одной схемы, так и во всей работе.

Каждому устройству, их элементам и функциональным частям на функциональных и принципиальных схемах присваиваются буквенно-цифровые обозначения, регламентированные ГОСТ 2.710-81 и публикациями IEC-750 и IEC-60204-1. Стандарт рекомендует использование одно- и двухбуквенных обозначений, где первая буква указывает род элемента, вторая его функциональное назначение (например,  $L$  – катушка индуктивности,  $X$  – соединение контактное,  $XW$  – соединитель высокочастотный и т.д.). Номера элементов на принципиальных схемах (и связанных с ними функциональных) ставят рядом с обозначением элемента: R1, S10, C5.

Если в пособии приводятся одновременно принципиальные и эквивалентные схемы, порядковые номера элементов рекомендуется писать в индексе:  $R_1, C_2, C_{\text{max}}$ и т.д. При этом допустимо приводить только те буквенно-цифровые обозначения, которые непосредственно связаны с текстом.

#### 5.4.6. Математические формулы

При наборе формул необходимо использовать редактор Math Туре или **Microsoft Equation 3.0.** 

#### Правила набора формул

В формулах используются латинские, греческие и русские буквы из шрифтов Times New Roman и Symbol.

Если требуются другие символы, такую возможность необходимо отдельно согласовывать с редактором и верстальщиком.

Размеры символов в формульном наборе могут быть только стандартными – Full, Subscript или Sub-Subscript.

Для первоначального определения стандартных размеров набора формул служит команда Define в меню Size формульного редактора.

Не допускается менять размеры символов в формуле вручную.

Не допускается двигать символы в формулах (вверх, вниз, влево, вправо) вручную.

# Использование сканированных формул не допускается, так как невозможно ее редактирование

Латинские буквы - наклонные, русские и греческие буквы, а также цифры - прямые. Слово «где» после формулы - без абзацного отступа. Формулы располагаются по центру, их нумерация - по правому краю.

Математические символы, набираемые латиницей, в формулах размечают светлым курсивом, за исключением:

- знаков математических функций (sin, cos,...,sh, grad, rot, div,..., const, var, ln, exp, arg);

- символов химических элементов (Au, He, Cl<sup>-</sup>,...);

- критериев подобия (Re, Pr, Nu,...);

- знака мнимой единицы і, ј, знаков мнимой, вещественной части комплексного числа набираются светлым прямым шрифтом  $(Z = a + bi, ...)$ ;

- матриц и векторов, которые набирают прямым полужирным **шрифтом** ( $\mathbf{V}_{n\times p} = [\mathbf{v}_1, ..., \mathbf{v}_p], \mathbf{V}^T \mathbf{M} \mathbf{V} = \mathbf{I}, \ \mathbf{A}_{p\times p} = \text{diag}(\lambda_j), \ \mathbf{v}_1, ..., \mathbf{v}_p$ ).

Индексы набираются аналогично изложенным правилам. Например:

 $m_1$  – масса 1-го образца;  $m_i$  – масса *i*-го образца;

 $l_{\rm p}$  – длина разбега;  $c_p$  – теплоемкость при постоянном давлении;

 $l_{AB}$  – расстояние между точками А и В;

 $k_{x}$ – проекция на ось  $x$ ;  $t_{x}$ – температура холодных концов;

 $t_{\rm{ax}}$  – температура на входе;  $t_{\rm{m.cp}}$  – средняя температура масла;

 $N<sub>3BM</sub>$  – количество ЭВМ;

 $H_{\scriptscriptstyle\rm max}$  — максимальная высота;

 $U_{c}$ - емкостное напряжение;

 $\rho_{Cu}$  – плотность меди;

 $V''$ - объем сухого насыщенного пара;

 $_{26}$ Fe – атомный номер химического элемента;  $^{17}$ O – изотоп кислорода.

Нумерованные формулы помещают на отдельной строке. Нумеруют наиболее важные формулы, на которые приводятся ссылки в тексте. Порядковые номера формул ставят в круглых скобках у правого края страницы без отточия от формулы к номеру. Номер многострочной формулы ставится напротив ее центра. Номер формул, объединенных фигурной скобкой, ставят напротив центра скобки.

Перенос формул возможен в первую очередь на знаках соотношений: =,  $\leq$  и пр., во вторую очередь – на знаках + и –, затем на знаке  $\times$  (умножения). Знак, на котором разрывается формула, обязательно повторяют на следующей строке.

После формул приводят экспликацию - расшифровку приведенных в формуле буквенных обозначений величин, куда включают все обозначения, помещенные как в левой, так и в правой частях формулы, если они не были объяснены ранее.

Последовательность расшифровки буквенных обозначений величин должна соответствовать последовательности расположения их в формуле. Расшифровки отделяют друг от друга точкой с запятой (;). После формулы следует ставить запятую, затем с новой строки набирать слово «где» (без двоеточия), далее поместить экспликацию. После каждой расшифровки через запятую приводят размерность величины. Размещение обозначений единиц физических величин в строку с формулами не допускается.

Повторяющиеся обозначения могут не расшифровываться, если формулы расположены близко друг к другу.

В качестве примера приведем формулу с экспликацией:

$$
v = 5,65st,\tag{2.32}
$$

где  $v$  – скорость, м/с;  $s$  – путь, м;  $t$  – время, с.

Формула включается в предложение как его равноправный элемент. Поэтому перед формулами, в конце формул (но не после номеров) и между ними ставят знаки препинания в соответствии с правилами русского языка.

Основным знаком умножения служит точка на средней линии, которая ставится между числовыми сомножителями (20.67), для записи скалярного произведения (а·с), для записи единиц измерения (Дж·м<sup>2</sup>; м·К) и для прочтения математического текста, например:  $2.6xy$  c;  $\sqrt{y}$  as  $\sin x$  bcosx и т.д.

Во всех остальных случаях точку как знак умножения опускают.

Латинские символы, обозначающие переменные и индексы, набирают курсивным шрифтом. Обозначения условных математических сокращений, функций и операторов, таких как max, min, const, d, sin, cos, div, lim и т.д., обозначения некоторых величин (чисел подобия – Nu, Re, Pr и т. д.), температуры (К, С, F) набирают шрифтом латинского алфавита прямого начертания.

Сокращения от русских терминов в индексах набирают прямым шрифтом, латинские набирают курсивом.

Химические формулы набирают буквами латинского алфавита прямым шрифтом; кегль шрифта совпадает с основным.

#### 5.4.7. Терминология. Физические величины

По всей рукописи должно соблюдаться единство терминологии. В учебной литературе не следует использовать устаревшие термины, даже если они встречаются в книгах. Например, не применяют термин теплосодержание вместо энтальпия, вместо устаревшего ускорение силы тяжести следует писать ускорение свободного падения; вместо вес станка - масса станка и пр.

Нельзя отождествлять термины величина и значение, так как физическими величинами являются площадь, объем, температура и т.п., а под значением величины понимается именно ее числовое значение, поэтому, например, нельзя писать:

- величина мощности вместо значение мощности или мощность;

- величина гранул вместо размер гранул и т.д.

Следует различать понятие размерность  $(LT^{-1})$  для скорости, например) и единицу измерения (м/с; м/ч и т.д.) и правильно употреблять их в тексте.

Обязательным является использование наименований и единиц физических величин и их производных, регламентированных международными стандартами (системой СИ) и отечественными нормативно-техническими документами.

В обозначениях единиц измерения, представляющих собой произведение, используют точку на средней линии, например: Н $\cdot$ м.

Допускаются к применению наравне с единицами СИ некоторые единицы, указанные в ГОСТ 8.417-2002: т, а.е.м. (для массы); мин, ч, сут (единицы времени); В-А (полная мощность); вар (реактивная мощность); эВ (энергия); л (объем, вместимость); мин<sup>-1</sup> (частота вращения) и др.

Для написания кратных и дольных единиц используют приставки (километр, мегаватт), обозначения единиц измерения, которые начинаются с приставок, пишут со строчной или прописной буквы: км, кОм, ГДж, МВт, кПа и т.д. (единицы, названные в честь ученых, пишут с прописной: Вт, Ом, Тл).

Не допускается размещать обозначения единиц измерения в одной строке с формулой, записанной в общем виде в буквенной форме, обозначения единиц помещают после конечного результата вычислений.

Допускаются различные виды записи формул вместе с экспликацией и размерностями.

Например:

#### $C = Dpn/(2\omega\sigma)$ ,

где  $C$  – толщина листа, м;  $D$  – внутренний диаметр обечайки, м;  $p$  – давление, Па; *n* – запас прочности;  $\omega$  – коэффициент прочности шва;  $\sigma$  – сопротивление материала стенки; Па.

### **5.4.8. Сноски**

Сноски должны быть на 2 кегля меньше размера основного текста (если текст 14 кегль, то сноски - 12). Тире между частями описания в библиографических ссылках отсутствует (ГОСТ Р 7.0.5-2008).

#### **5.4.9. Числа, знаки, даты, сокращения, названия**

**Числа.** Диапазон значений между числами может обозначаться: знаком тире (–), многоточием (…), если тире в контексте может быть принято за знак «минус», с помощью предлогов «от» и «до». При указании пределов значения единицу измерения приводят один раз: от 60 до 70 км.

При указании числовых значений величин, выраженных одной и той же единицей физической величины, обозначение этой единицы указывается только после *последней цифры\** .

Для ряда (группы) числовых значений одной величины используют знак «×».

Например, геометрический размер (габариты)  $10 \times 15 \times 250$  мм<sup>\*\*</sup>.

Порядковые числительные, обозначенные арабскими цифрами, имеют падежные окончания:

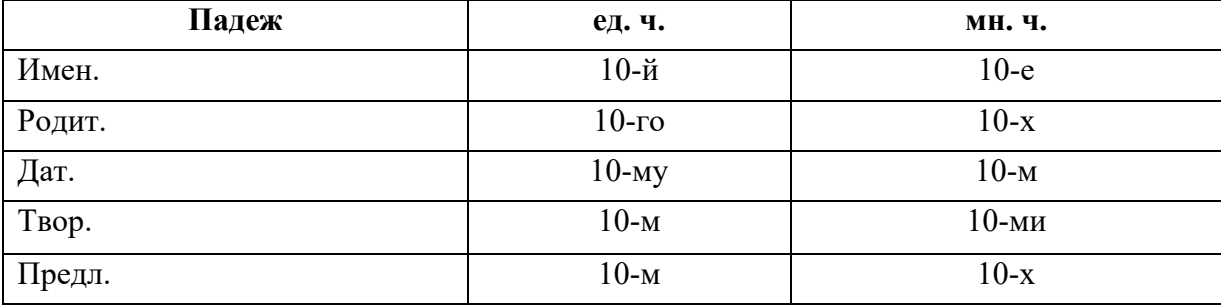

Три числительных подряд **‒** 10, 12, 14-й.

При римских цифрах не добавляют наращений, например: Петр I, ХХ Олимпийские игры.

#### **Числа в составе сложных существительных и прилагательных:**

100-летие; 200-метровая глубина; 10-процентный раствор, 10%-й раствор (10%-го раствора).

Целые числа и десятичные дроби: 432; 4 321; 43 217; 5 678 897; 6,56; 7,567; 4,156.

<sup>\*</sup> Постановление Правительства №879 от 31.10.09 «Об утверждении положения о единицах величин, допускаемых к применению в РФ», п. 24).

<sup>\*\*</sup> МИ 2630-2000 «ГСИ. Метрология. Физические величины и их единицы. Рекомендация» п. 8.7, с. 30.

**Даты.** В контексте официальных документов: 02.04.23 (срок введения, например).

Форма написания периодов, сезонов: в 2002–2006 гг.; в 2000– 2005 годах; в 1998/99 учебном году; в сезоне 2003/04 года; в 90-е гг. ХХ в.; в 80–90-е годы ХХ века; в 1780–1810-е годы.

В III тыс. до н.э. (в научных и справочных изданиях).

**Сокращения.** Общепринятыми в любом контексте являются следующие сокращения: и др. (и другие); и т.п. (и тому подобное); т.е. (то есть); и пр. (и прочие); см. (смотри); ср. (сравни).

Сокращают общеупотребительные термины, принятые в научно-технической и учебной литературе: ГЭС, КПД, ЭДС, термо-ЭДС, ЭВМ и др.; при первом упоминании в учебной литературе даже такие термины необходимо расшифровывать. Остальные сокращения и обозначения рекомендуется приводить в отдельном списке, который помещают *перед основным текстом* пособия.

Сокращают слова, стоящие перед географическими названиями, после чисел, обозначающих год и век: город  $-$  г.; река  $-$  р.; год  $-$  г.; годы  $-$  гг.; век – в.; века – вв.; область – обл.; остров – о. и т.п.

Стоящие перед цифрой ссылки на элементы текста следует сокращать:

глава 2 – гл. 2; таблица 3.1 – табл. 3.1; часть 3 – ч. 3; страница 12 – с. 12; рисунок 3.12 – рис. 3.12; номер 5 – № 5.

В учебной литературе **не следует** употреблять сокращения:

в т.ч. (в том числе); ед. (мн.) ч. (единственное (множественное) число); напр. (например); к.-л. (какой-либо), гл. обр. (главным образом); т.о. (таким образом), ф-ла (формула); ур-ние (уравнение); т.к. (так как); т.н. (так называемый); ок. (около).

#### **5.5. Заключение**

В Заключении (объемом до 0,5 а. л.) подводится итог изложения учебного материала, может содержаться информация о нерешенных вопросах, основных направлениях дальнейшего развития данной области науки, об использовании полученных знаний при изучении последующих дисциплин.

#### **Выводы (в научных изданиях)**

Выводы – это научные результаты проведенного исследования. К ним могут быть отнесены научные обобщения, установление объективных закономерностей и тенденций в социально-экономических системах, разработка методик, механизмов, рекомендаций и инструментов для подготовки принятия решений и т.д.

## **5.6. Список литературы**

*Существуют различные приемы формирования раздела «Список литературы».*

**Выбор приема диктуется целью издания и задачами, поставленными для достижения этой цели (учебный процесс, научная деятельность, целесообразность). Любой список литературы должен быть составлен по библиографическим нормативам (см. Приложение 2)**

Учебные издания должны содержать обязательную рубрику **список рекомендуемой литературы (основной и дополнительный),** который представляет собой перечень литературы, рекомендуемой преподавателем студенту для более полного освоения дисциплины.

Рекомендуется включать в список не более 2-3 наименований – **в основной** список, и столько же – **в дополнительный** список.

#### **Рекомендуемая последовательность:**

- Список рекомендуемой литературы:
	- основной;
	- дополнительный.

**Далее, при необходимости, может быть представлена литература по рубрикам в различных вариантах:** 

- Цитируемая литература.
- Использованная литература.
- Нормативные документы.
- Электронные ресурсы
- и т.д.

*На используемую и цитируемую литературу, при необходимости, дается ссылка в подстрочнике или эта литература дается отдельным списком, который следует за списком рекомендуемой литературы*

Литературные источники **в списке** должны быть **доступны для студента,** количество их должно быть **минимальным.** 

# **Список литературы должен иметь сквозную нумерацию по всем рубрикам, начиная со списка рекомендуемой литературы!**

# **Каждая рубрика оформляется в алфавитном порядке!**

Допускаются ссылки только на опубликованные в открытой печати материалы (книги, статьи из журналов, авторские свидетельства, авторефераты, ГОСТ).

## *На используемую и цитируемую литературу, при необходимости, можно дать ссылку в подстрочнике.*

*Список литературы для научных изданий* **представляется с целью ознакомления научной общественности о степени проработанности исследуемой темы.** 

### **Примеры библиографического описания приведены в Приложении 3.**

Следует отметить, что степень полноты библиографического описания источника может быть разной, однако и самая краткая форма позволяет безошибочно и однозначно отыскать требуемый источник.

Не допускается в одном списке литературы описывать разные источники с различной степенью полноты (например, в некоторых позициях указывать количество страниц или приводить название издательства, а в других - нет, в одном случае приводить название журнала и страницы, а в другом – фамилии авторов, название статьи и журнала и т.д.).

Подобный разнобой затрудняет работу со списком литературы и свидетельствует о недостаточной культуре издания.

### **5.7. Приложения**

Официальные и каталожные данные, справочные, расчетные материалы, вспомогательные математические выкладки, компьютерные программы помещают в Приложениях. В их состав могут также входить диаграммы, схемы, списки иллюстраций, словари и т.д. Обычно Приложения помещают в конце учебного пособия.

Однако в ряде случаев, когда Приложения являются средством самоконтроля и закрепления прочитанного, следует их располагать после соответствующих структурных элементов текста.

# **6. РЕАЛИЗАЦИЯ ИЗДАННОЙ ЛИТЕРАТУРЫ**

# **(Распределение тиража)**

Тиражи издаваемой литературы должны учитывать потребность учебного процесса по каждой дисциплине и *соответствовать количеству студентов, изучающих дисциплину в течение года.* 

**Распределение тиража:**

– **для НТБ (**научно-технической библиотеки) **тираж должен рассчитываться из количества студентов,** *изучающих дисциплину в течение года (1/4 от общего количества обучающихся)***;** 

– **5 экземпляров для кафедры** (при соответствующем обосновании возможно количество, необходимое для учебного процесса);

– **обязательную рассылку в количестве 16 экземпляров** учебных изданий по Федеральному закону «Об обязательном экземпляре документов»;

– *каждому автору выдается по 1 (одному) экземпляру изданной работы;*

– **для свободной реализации,** через книготорговую сеть НИУ «МЭИ», студентам, преподавателям и специалистам следует предусмотреть **не более 10 экз.** издаваемой литературы.

**Электронная копия печатной литературы издающей организацией направляется в:** 

– **Российскую государственную библиотеку (Книжная палата);** 

– **Научно-техническую библиотеку НИУ «МЭИ».** 

# **Электронные копии печатной литературы автору не предоставляются!**

# **7. ПРИЛОЖЕНИЯ**

Приложение 1

### **Образцы титульных элементов**

## *Титул учебного пособия*

# МИНИСТЕРСТВО НАУКИ И ВЫСШЕГО ОБРАЗОВАНИЯ РОССИЙСКОЙ ФЕДЕРАЦИИ

НАЦИОНАЛЬНЫЙ ИССЛЕДОВАТЕЛЬСКИЙ УНИВЕРСИТЕТ «МЭИ»

**В.В. Бобылев, А.В. Бобылев** 

# **УПРАВЛЕНИЕ ИНВЕСТИЦИЯМИ**

Учебное пособие

по курсу «Инвестиции и инвестиционный менеджмент» для студентов, обучающихся по направлению подготовки бакалавров 38.03.01 «Экономика»

> Москва Издательство МЭИ 2024

#### *Оборот титула учебного пособия*

УДК 330 ББК 68.9 Б 728

> *Утверждено учебным управлением НИУ «МЭИ» в качестве учебного издания*

Подготовлено на кафедре экономики в энергетике и промышленности

Рецензенты: докт. экон. наук, проф. А.В. Козловский; докт. экон. наук, проф. В.Н. Незамайкин

#### **Бобылев, В.В.**

Б 728 Управление инвестициями: учеб. пособие / В.В. Бобылев, А.В. Бобылев. – М.: Издательство МЭИ, 2024. – 92 с.

ISBN 978-5-7046-2016-7

Учебное пособие предназначено для изучения курса «Инвестиции и инвестиционный менеджмент» и позволяет освоить ключевые понятия и методы управления инвестициями.

Основное назначение учебного пособия – обеспечить целенаправленную подготовку к лекционным и практическим занятиям, помочь студентам в усвоении основных положений курса, научить их пользоваться приемами и методами управления инвестициями.

Для подготовки студентов, обучающихся по направлению подготовки бакалавров 38.03.01 «Экономика». (Образовательные программы: «Экономика, экономическая безопасность предприятий (организаций)», «Финансы и кредит».)

> **УДК 330 ББК 68.9**

ISBN 978-5-7046-2016-7 © Национальный исследовательский университет «МЭИ», 2024

## *Концевая титульная полоса учебного пособия*

*Учебное издание*

**Бобылев** Виктор Викторович **Бобылев** Алексей Викторович

# УПРАВЛЕНИЕ ИНВЕСТИЦИЯМИ

Учебное пособие

Редактор Д.Р. Чернова Компьютерная верстка З.Х. Айнетдиновой

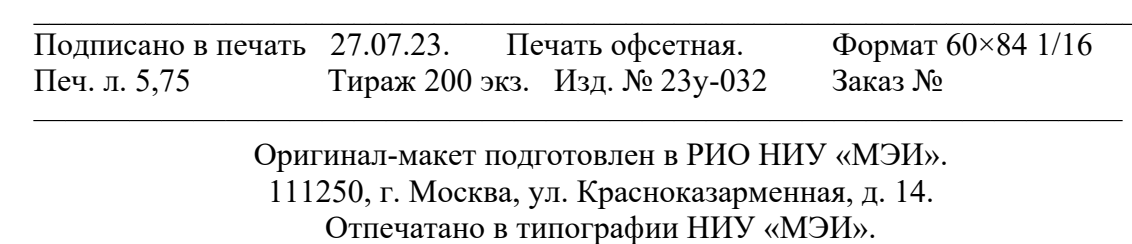

111250, г. Москва, ул. Красноказарменная, д. 13

## *Титул производственно-практических изданий (методических изданий)*

# МИНИСТЕРСТВО НАУКИ И ВЫСШЕГО ОБРАЗОВАНИЯ РОССИЙСКОЙ ФЕДЕРАЦИИ

НАЦИОНАЛЬНЫЙ ИССЛЕДОВАТЕЛЬСКИЙ УНИВЕРСИТЕТ «МЭИ»

**А.С. Марков, С.В. Ширинский** 

# **ИССЛЕДОВАНИЕ СПЕЦИАЛЬНЫХ ЭЛЕКТРИЧЕСКИХ МАШИН**

Методические указания

по курсу «Специальные электрические машины» для студентов, обучающихся по направлению 13.03.02 «Электроэнергетика и электротехника»

> Москва Издательство МЭИ 2024

УДК 621.313 ББК 65 М 268

> *Утверждено учебным управлением НИУ «МЭИ» в качестве производственно-практического издания*

Подготовлено на кафедре электромеханики, электрических и электронных аппаратов

## **Марков, А.С.**

М 268 Исследование специальных электрических машин. Ч. 2: метод. указания / А.С. Марков, С.В. Ширинский. – М.: Издательство МЭИ, 2024. – 24 с.

Содержит описания объектов исследования, программы лабораторных работ, порядок их проведения и обработки результатов испытаний. Включены работы по исследованию различных специальных видов электрических машин. Продолжительность лабораторных занятий – 4 ч.

Для подготовки бакалавров по направлению 13.03.02 «Электроэнергетика и электротехника». (Образовательная программа «Электромеханика».)

> **УДК 621.313 ББК 65**

© Национальный исследовательский университет «МЭИ», 2024

*Производственно-практическое издание*

**Марков** Александр Сергеевич **Ширинский** Сергей Владимирович

# ИССЛЕДОВАНИЕ СПЕЦИАЛЬНЫХ ЭЛЕКТРИЧЕСКИХ МАШИН

Методические указания

Редактор Т.А. Феоктистова Компьютерная верстка М.К. Петушкеевой

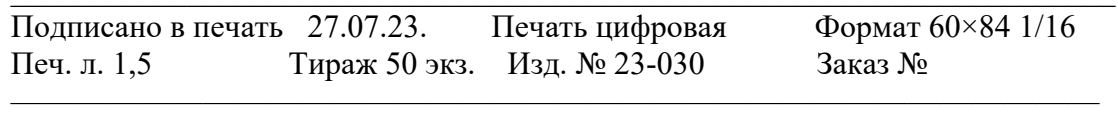

Оригинал-макет подготовлен в РИО НИУ «МЭИ». 111250, г. Москва, ул. Красноказарменная, д. 14. Отпечатано в типографии НИУ «МЭИ». 111250, г. Москва, ул. Красноказарменная, д. 13

# **СПИСОК ЛИТЕРАТУРЫ**

### **Список рекомендуемой литературы**

#### *Основной*

1. Калинин, С.Ю. Как правильно оформить выходные сведения издания: пособие для издателя / С.Ю. Калинин. – 3-е изд., перераб. и доп. – М.: Экономист, 2009. – (Серия «Книжное дело»).

2. Справочная книга редактора и корректора / сост. А.Э. Мильчин. – М.: Книга, 2016.

### *Дополнительный*

3. Гречихин, А.А. Вузовская учебная книга. Типология, стандартизация, компьютеризация / А.А. Гречихин, Ю.Г. Древс. ‒ М.: Логос, 2000.

4. Мильчин, А.Э. Справочник издателя и автора: Редакционно-издательское оформление издания / А.Э. Мильчин, Л.К. Чельцова. ‒ 2-е изд., испр. и доп. ‒ М.: Олма-Пресс, 2003.

5. Памятная книга редактора / сост. А.Э. Мильчин. ‒ М.: Книга, 1988.

### **Цитируемая (использованная) литература**

6. Асатурян, В.И. Теория планирования эксперимента / В.И. Асатурян. – М.: Радио и связь, 1983.

7. Ермаков, С.М. Математическая теория планирования эксперимента / С.М. Ермаков. – М: Наука, 1983.

8. Монтгомери, Д.К. Планирование эксперимента и анализ данных: пер. с англ. / Д.К. Монтгомери. – М.: Мир, 1981.

### **Нормативные документы**

9. ГОСТ 28984-2011 Модульная координация размеров в строительстве.

10. ГОСТ 21.501-2011 Система проектной документации для строительства. Правила выполнения рабочей документации архитектурных и конструктивных решений.

### **Электронные ресурсы**

11. ПАО «РусГидро». URL: http://www.rushydro.ru/

12. ПАО «Энел Россия». URL: https://www.enelrussia.ru/

13. ПАО «Юнипро». URL: http://www.unipro.energy/about/details/

#### **Примеры полного библиографического описания**

*Однотомное издание, имеющее одного автора:* 

Кузнецов, Ю.Н. Теплообмен в проблеме безопасности ядерных реакторов / Ю.Н. Кузнецов. ‒ М.: Энергоатомиздат, 1989. ‒ 296 с.

*Однотомное издание, имеющее двух или трех авторов:* 

Кириллов, П.Л. Тепломассообмен в ядерных энергетических установках: учеб. пособие / П.Л. Кириллов, Г.П. Богословская. – 2-е изд., перераб. – М.: ИздАТ, 2009. ‒ 216 с.

*Однотомное издание, автор которого не указан или авторов четверо и более:* 

Тепловые электрические станции: учебник для вузов / В.Д. Буров, Е.В. Дорохов, Д.П. Елизаров и др. – М.: Издательство МЭИ, 2007. – 466 с., ил.

*Отдельный том многотомного издания:* 

История Европы: В 8 т. ‒ М.: Наука, 1993. ‒ Т. 3: От Средневековья к Новому времени.  $-656$  с.

*Многотомное издание в целом:* 

Гегель, Г.В.Ф. Эстетика: В 4 т. – М.: Искусство, 1969–1971. – 4 т.

История Средних веков: В 2 т. / под ред. С.Д. Сказкина. ‒ 2-е изд., перераб. ‒ М.: Высш. шк., 1977.

*Сборник материалов конференции:* 

Проблемы экономического развития: сб. науч. трудов / С.-Петерб. гос. ун-т экономики и финансов. ‒ СПб.: Изд-во СПбГУЭФ, 1998. ‒ 105с.

*Статьи из книги, журнала, газеты:* 

Красноперова, А.П. Прошлое, настоящее и будущее ядерной энергетики: есть ли альтернативы / А.П. Красноперова // UNIVERSITATES. - 2012. - $\mathbb{N}$  3 (50). – C. 38–40.

*Диссертация, автореферат диссертации:* 

Жиганшин, А.А. Система оптимизации зарядного напряжения аккумуляторной батареи: автореф. дис. ... канд. техн. наук / А.А. Жиганшин. -Казань, 1998. ‒ 16 с.

*Электронные ресурсы:* 

Энциклопедия Кругосвет. – URL: http://www.krugosvet.ru (дата обращения 31.05.2015).

Приложение 4

#### **Примеры оформления постраничных ссылок**

*Внутритекстовые* ссылки оформляются в квадратных скобках: [4, с. 15].

*Подстрочные* ссылки оформляются по сокращенному варианту, без дублирования фамилий после косой черты, без знака тире перед названием города, без указания издательства (ГОСТ Р 7.0.5-2008 п. 6.1. Библиографическая ссылка. Общие требования и правила составления,).

Например:

 $\mathcal{L}_\text{max}$ 

 $\overline{\phantom{a}}$  , where  $\overline{\phantom{a}}$ 

Кузнецов Ю.Н. Теплообмен в проблеме безопасности ядерных реакторов. М., 1989. 296 с.

История Европы: В 8 т. Т. 3: От Средневековья к Новому времени. М., 1993. 656 с.

Красноперова А.П. Прошлое, настоящее и будущее ядерной энергетики: есть ли альтернативы // UNIVERSITATES. 2012. № 3 (50). С. 38–40.

Жиганшин А.А. Система оптимизации зарядного напряжения аккумуляторной батареи: автореф. дис. ... канд. техн. наук. Казань, 1998. 16 с.

Энциклопедия Кругосвет. URL: http://www.krugosvet.ru (дата обращения 31.05.2015)

## **Заказ-наряды**

В издательстве применяются три вида заказа-наряда:

- 1. Заказ-наряд (по плану) по выпуску учебной литературы.
- 2. Заказ-наряд (вне плана) по выпуску учебной и научной литературы, за счет средств кафедр и других источников.
- 3. Заказ-наряд (в типографию) для выполнения полиграфических работ (печать, переплет, подборка, брошюровка и т.д.).

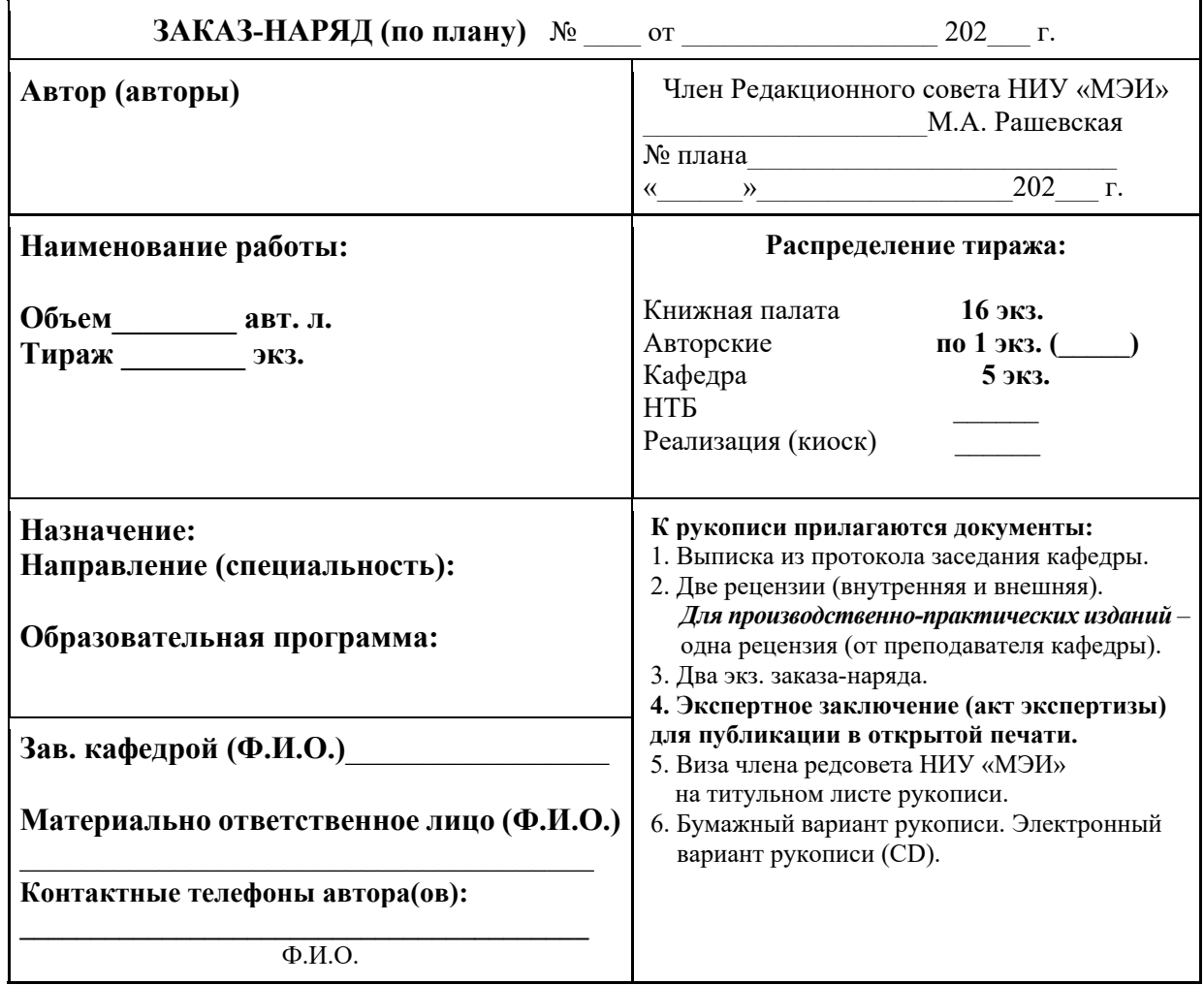

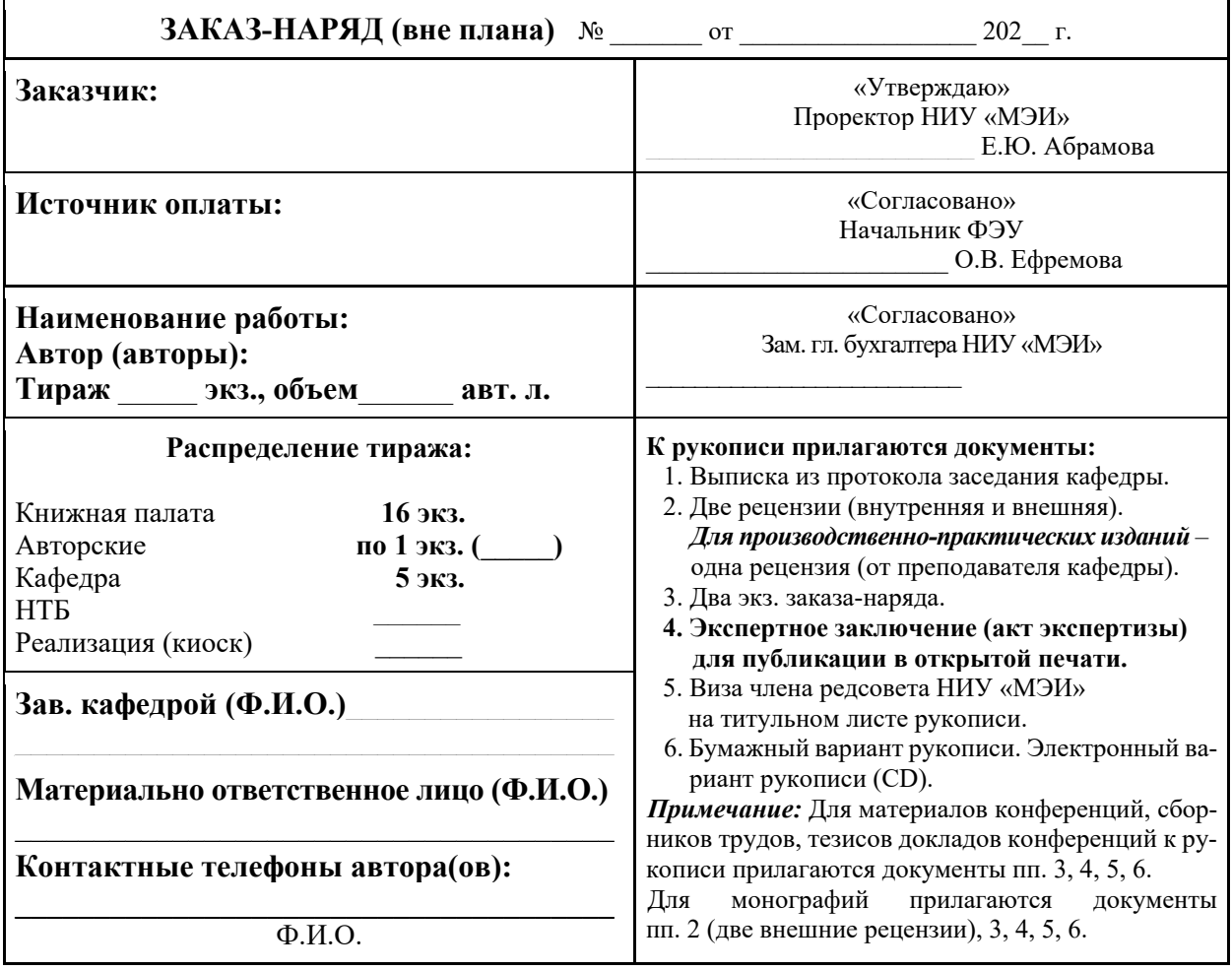

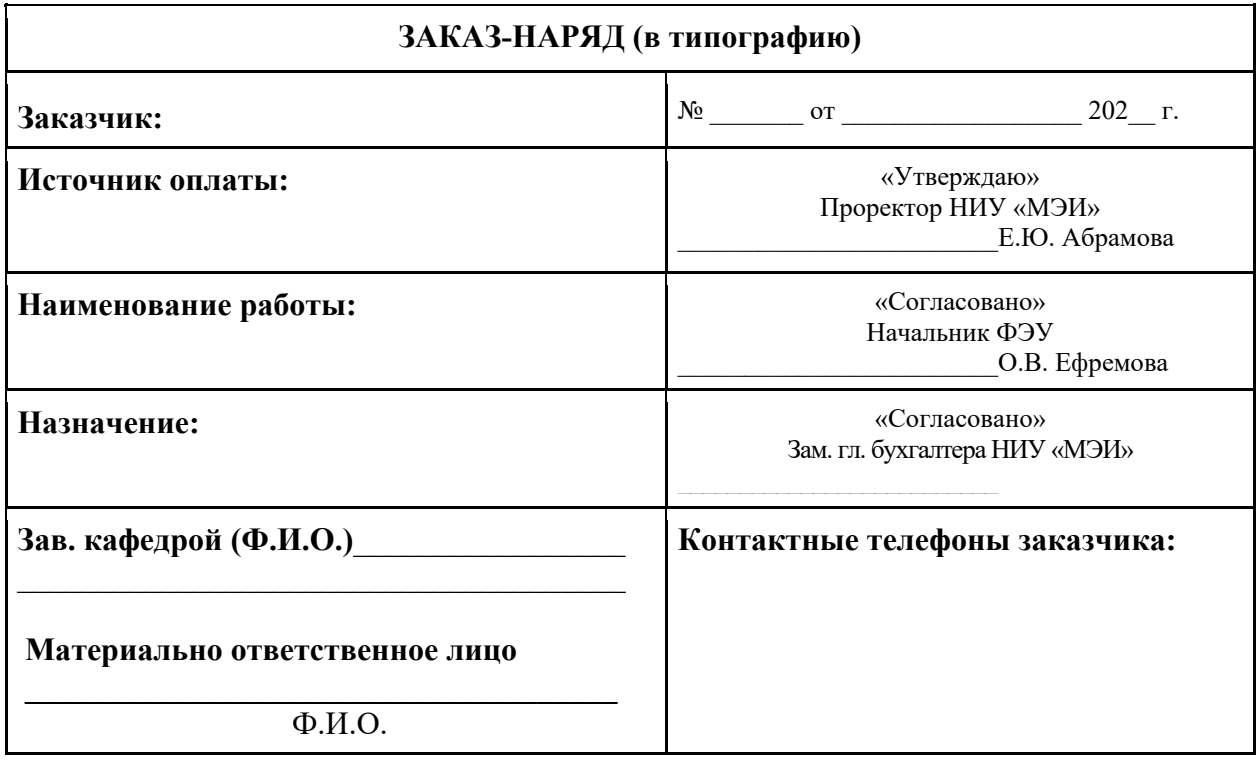

Приложение 6

## Примерная форма рецензии

Рецензия - означает рассмотрение, разбор, оценку рукописи и отзыв рецензента.

## Репензия

на учебное пособие:

Ивановой Анны Ивановны

Рецензия должна дать оценку следующим характеристикам:

- 1. Степень актуальности (обеспеченность курса).
- 2. Краткое описание работы.
- 3. Соответствие программе учебной дисциплины.
- 4. На кого рассчитана работа.
- 5. Встречается ли излишний текст и иллюстрированный материал, а также таблицы, приложения, которые можно изъять без особого ущерба или наоборот, такого материала недостаточно.
- 6. Сильные и слабые стороны работы.
- 7. Имеется ли необходимость в доработке материала.
- 8. Имеется ли список рекомендуемой литературы.
- 9. Рекомендации к использованию.

На основе вышеприведенных оценок делается заключение о возможности рекомендации студентам по данному курсу.

Ориентировочный общий объем рецензии составляет не менее 1.0 страницы 14 шрифта с одинарным интервалом.

Рецензия подписывается рецензентом с указанием должности и места работы.

 $\left\langle \left\langle \begin{array}{cc} & \end{array} \right\rangle \right\rangle$ Дата

Подпись рецензента с указанием должности и ученой степени

# **К сведению авторов!**

#### *Стоимость издания книги*

*Себестоимость тиража книги определяется из того, что нужно в данном конкретном случае: напечатать книгу* (полиграфически исполнить авторский вариант макета) *или издать книгу* (произвести редакционную обработку рукописи и подготовить оригинал-макет для печати с соблюдением ГОСТов и других нормативов)*.* 

### *Допечатная подготовка составляет большую часть структуры цены книги.*

*Однозначно нельзя ответить на вопрос: сколько стоит издать книгу. Причиной тому индивидуальные особенности каждого автора и его рукописи. В зависимости от желаний заказчика формируется и стоимость заказа. На стоимость издания книги влияют следующие факторы:* 

*объем;* 

*тираж (количество экземпляров);* 

*тип переплета (твердый или мягкий);* 

*тип бумаги (структура, плотность и цвет);* 

*цветность печати (черно-белая или полноцветная печать);* 

*количество графиков, формул, таблиц, рисунков, фотографий и т.д.;* 

 *допечатная подготовка (редакционная обработка рукописи, верстка, сверка, корректура, подготовка оригинал-макета для печати, дизайнерская разработка обложки);* 

*печать (офсетная, цифровая, ризография);* 

 *постпечатная обработка (фальцовка, подборка, брошюровка, обрезка, тиснение, УФ лак, целофанирование крышки, золочение обреза, упаковка).* 

*Узнать, сколько стоит издать книгу, можно только по предварительному расчету у менеджера издательства.* 

*В зависимости от целей печати, можно сэкономить на тех или иных параметрах, например: тираж, качество бумаги, допечатная подготовка и цветность печати.* 

*Если издать книгу в собственной редакции (авторской редакции), то услуги корректора и редактора ни к чему.* 

*Также можно исключить работу дизайнера и выбрать одну из стандартных обложек в издательстве.* 

*Выбор мягкого переплета (обложки) сделает печать книги бюджетной.* 

*Цена одного экземпляра получается в результате деления всех затрат на тираж издания.* 

## ЛИСТ СОГЛАСОВАНИЯ:

Начальник учебного управления

Р.И. Поляк

Финансово-экономическое управление

Inpered

О.В. Ефремова

Председатель Редакционного совета

А.Г. Годжелло  $\overline{O}$ А.Д. Афанасьев

Начальник РИО